### Product safe harbor statement

This information is provided to outline Databricks' general product direction and is for **informational purposes only**. Customers who purchase Databricks services should make their purchase decisions relying solely upon services, features, and functions that are currently available. Unreleased features or functionality described in forward-looking statements are subject to change at Databricks discretion and may not be delivered as planned or at all

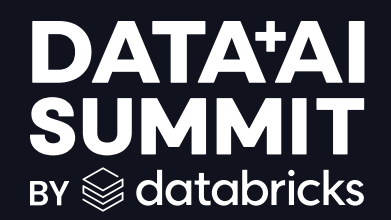

# How to migrate from Snowflake to an open lakehouse using Delta Lake UniForm

**Jonathan Brito June 13, 2024**

### More about me

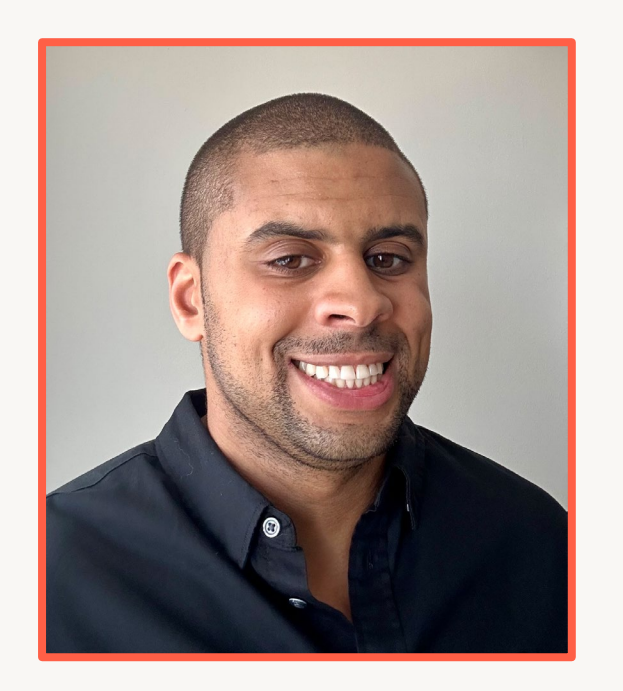

Jonathan Brito Senior Product Manager, Delta Lake

What we'll cover today:

- Challenges with proprietary formats
- Delta Lake Universal Format
- Open data lakehouse

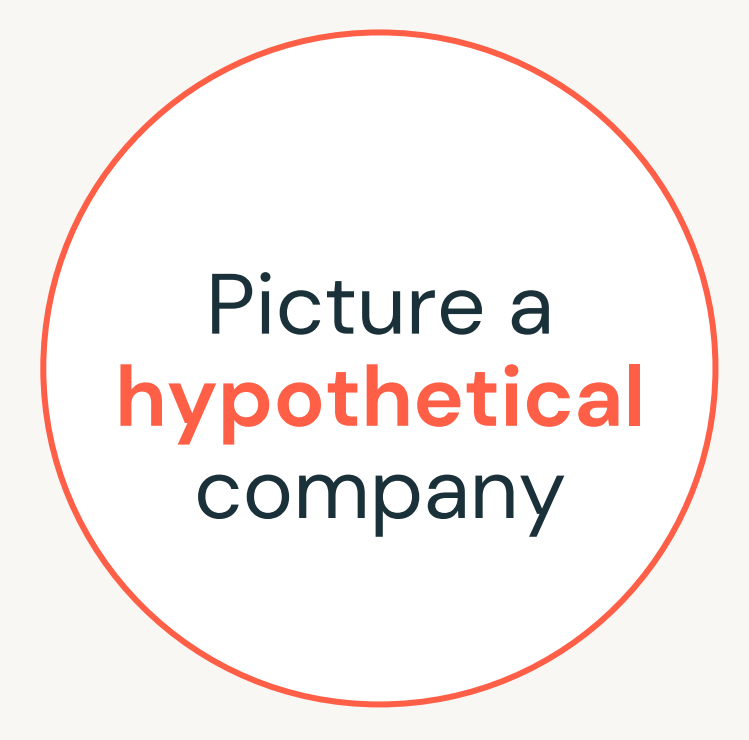

4

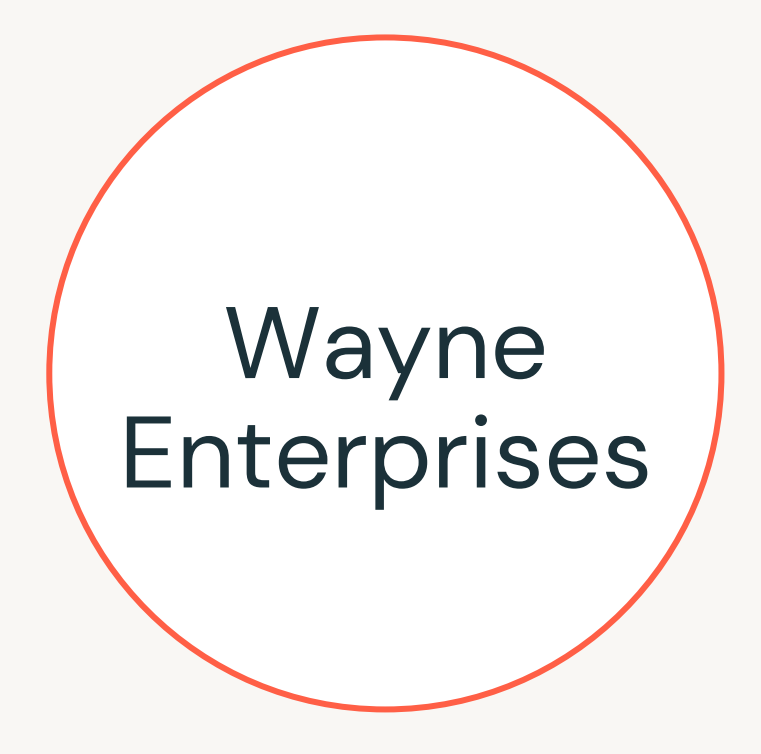

5

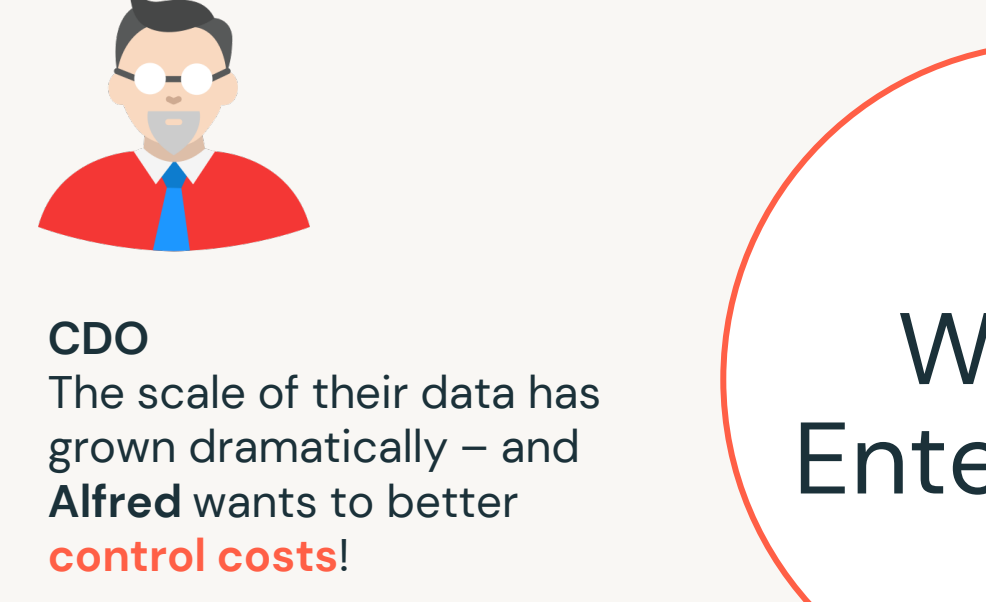

Wayne Enterprises

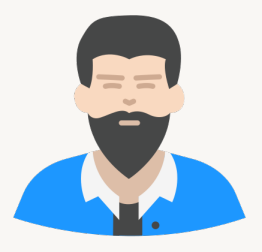

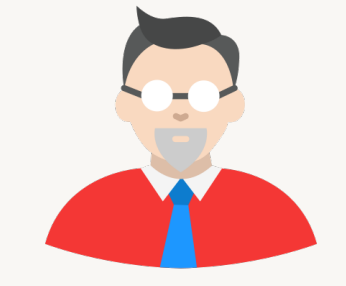

#### **CDO** The scale of their data has grown dramatically – and **Alfred** wants to better **control costs**!

Wayne **Enterprises** 

#### **Platform Architect**

**Bruce** wants to maintain a single source of truth but there are **multiple copies** of the same data

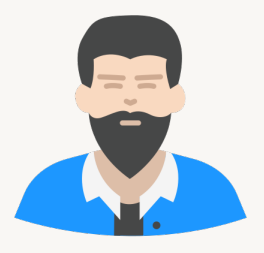

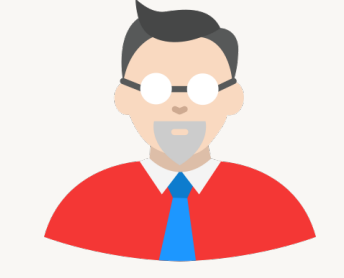

#### **CDO** The scale of their data has grown dramatically – and **Alfred** wants to better **control costs**!

Wayne Enterprises

#### **Platform Architect**

**Bruce** wants to maintain a single source of truth but there are **multiple copies** of the same data

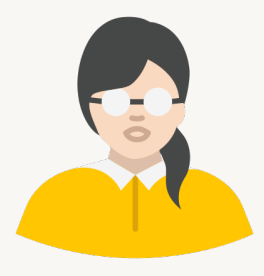

#### **Analyst**

**Lois** want to use new tools, but are struggling to **navigate data silos**

### Current architecture

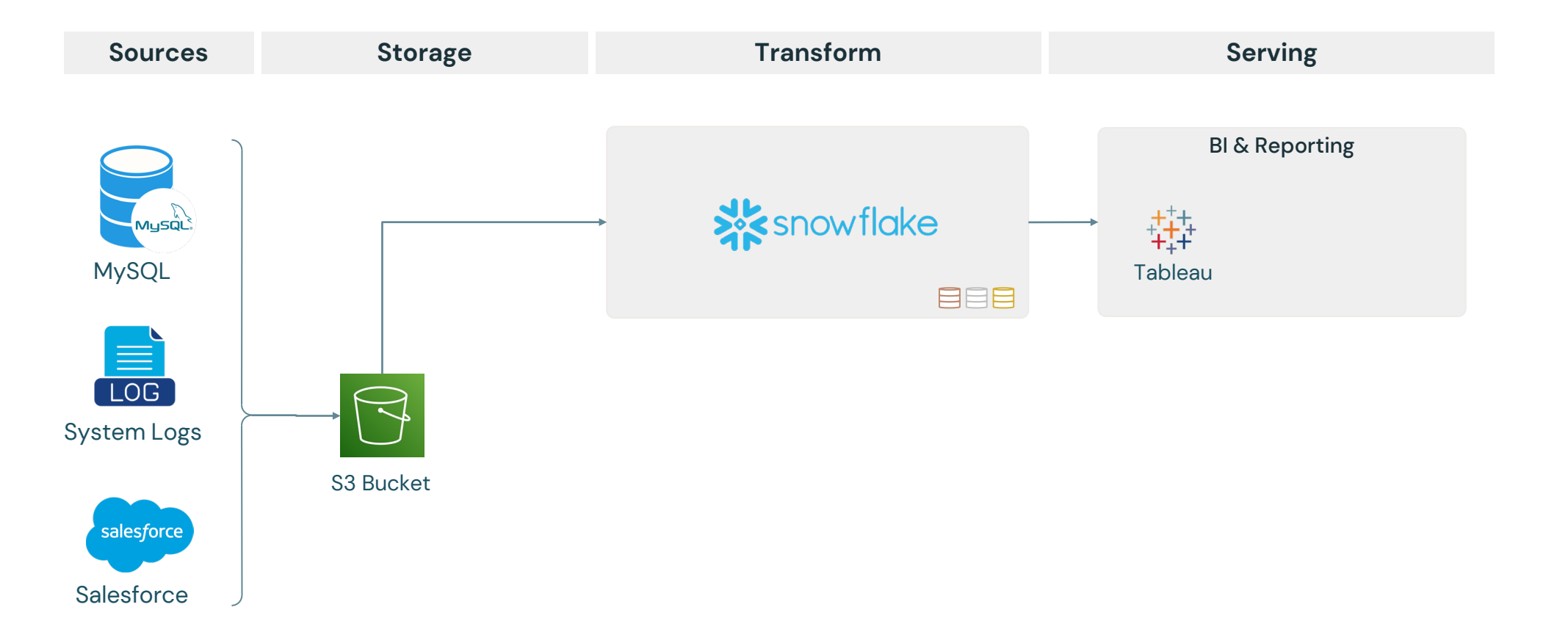

### Current architecture

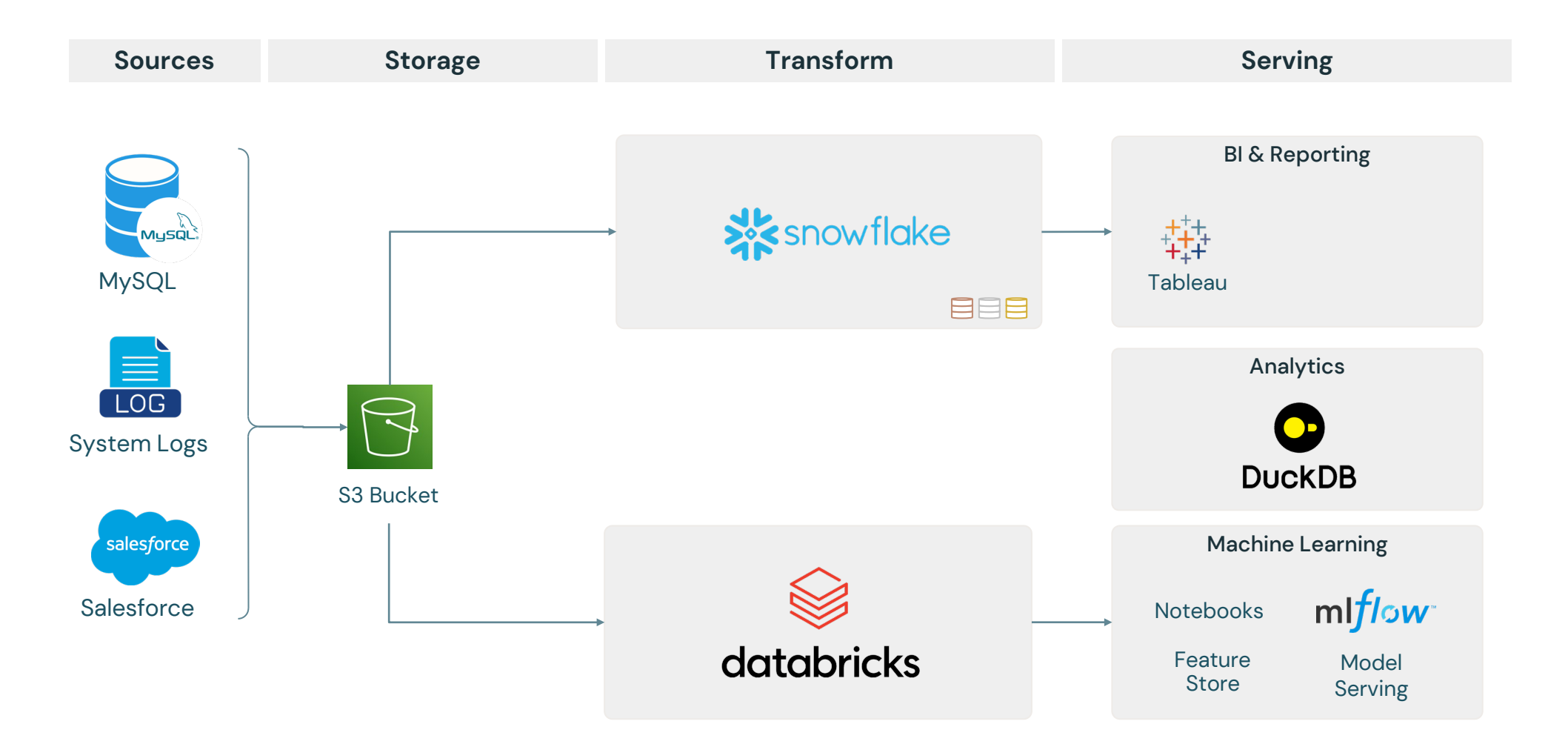

## Closed architecture

#### Separate stacks for data science and data warehousing

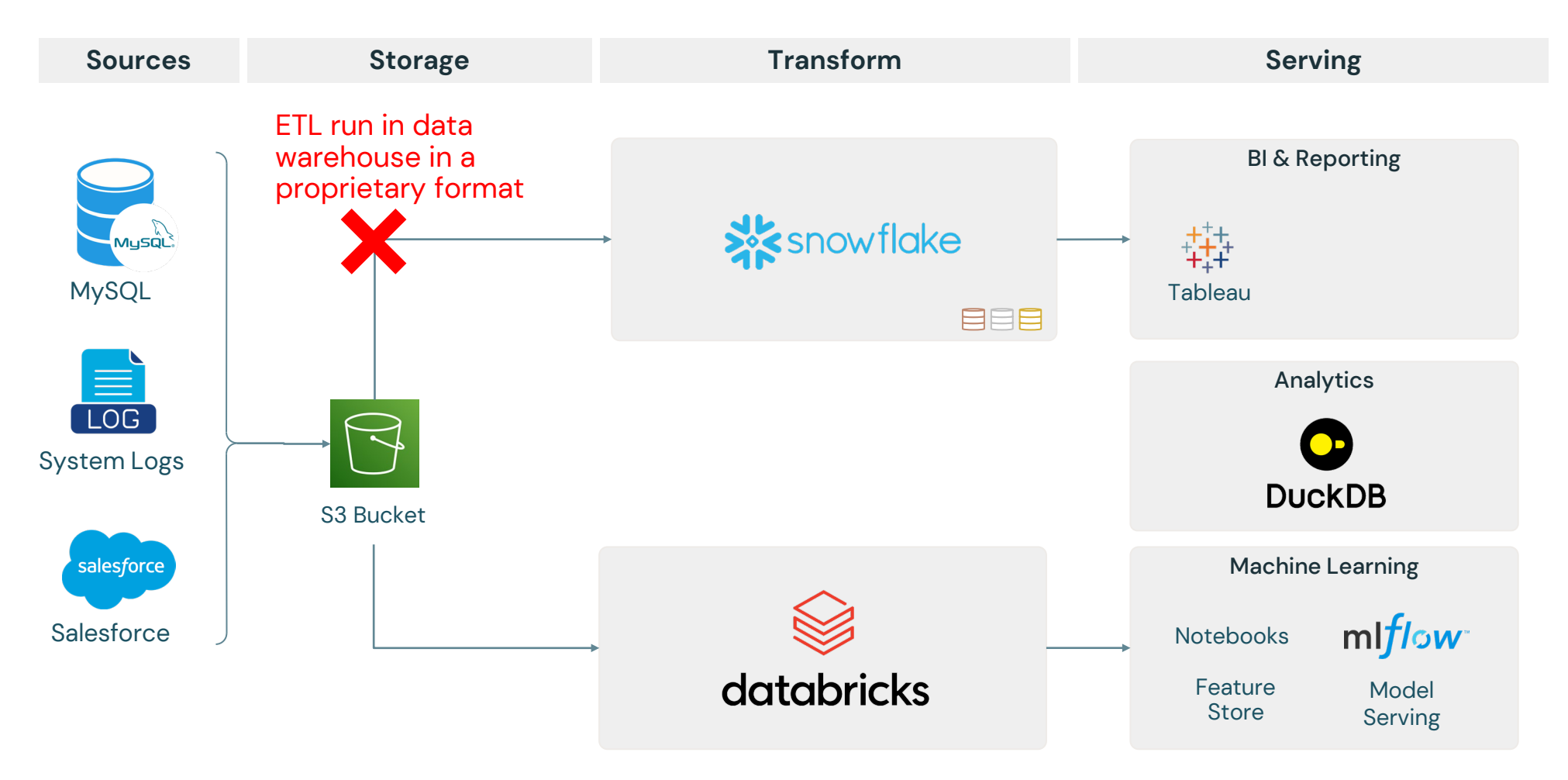

## Closed architecture

#### Separate stacks for data science and data warehousing

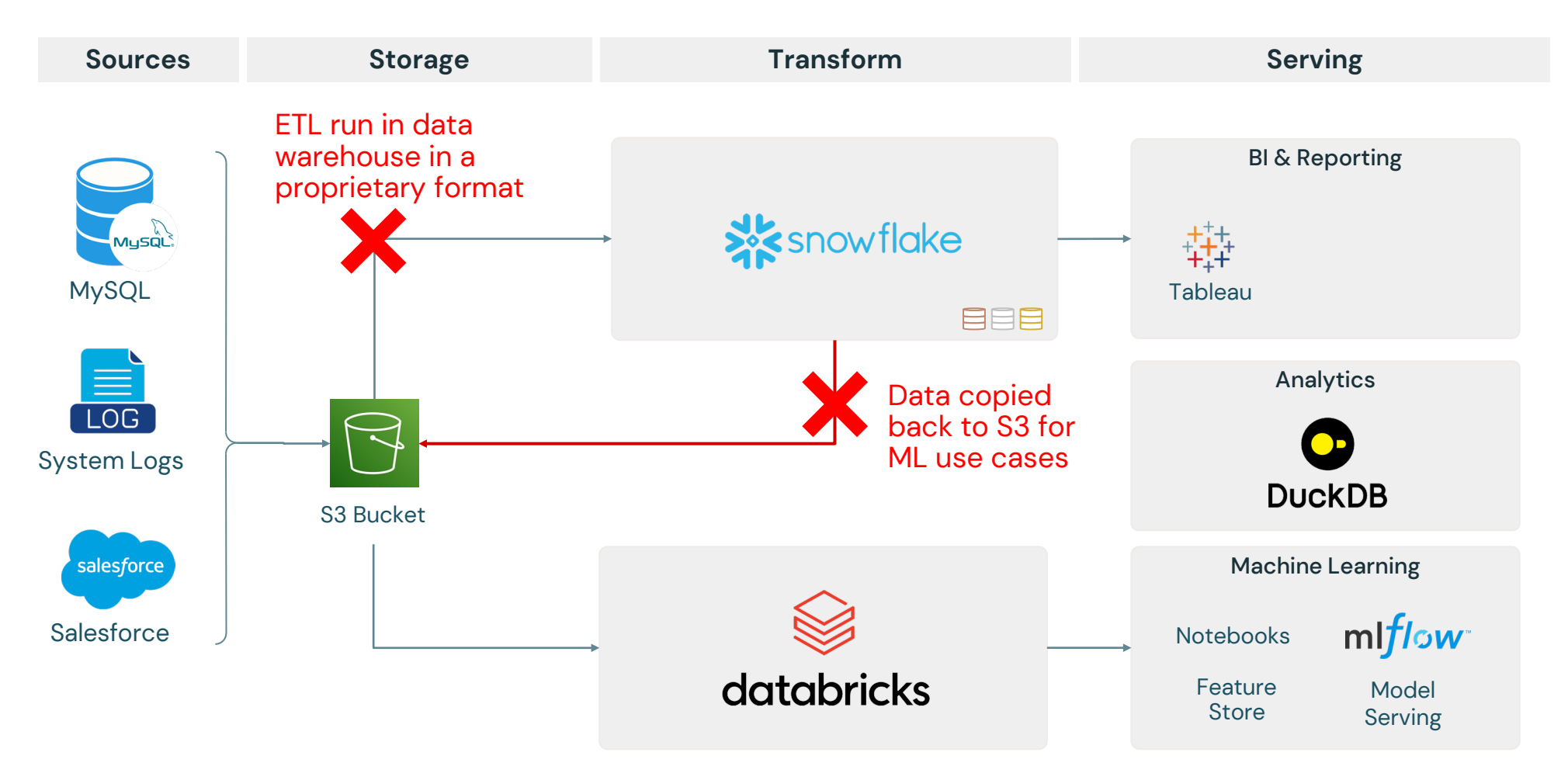

# Closed architecture

#### Separate stacks for data science and data warehousing

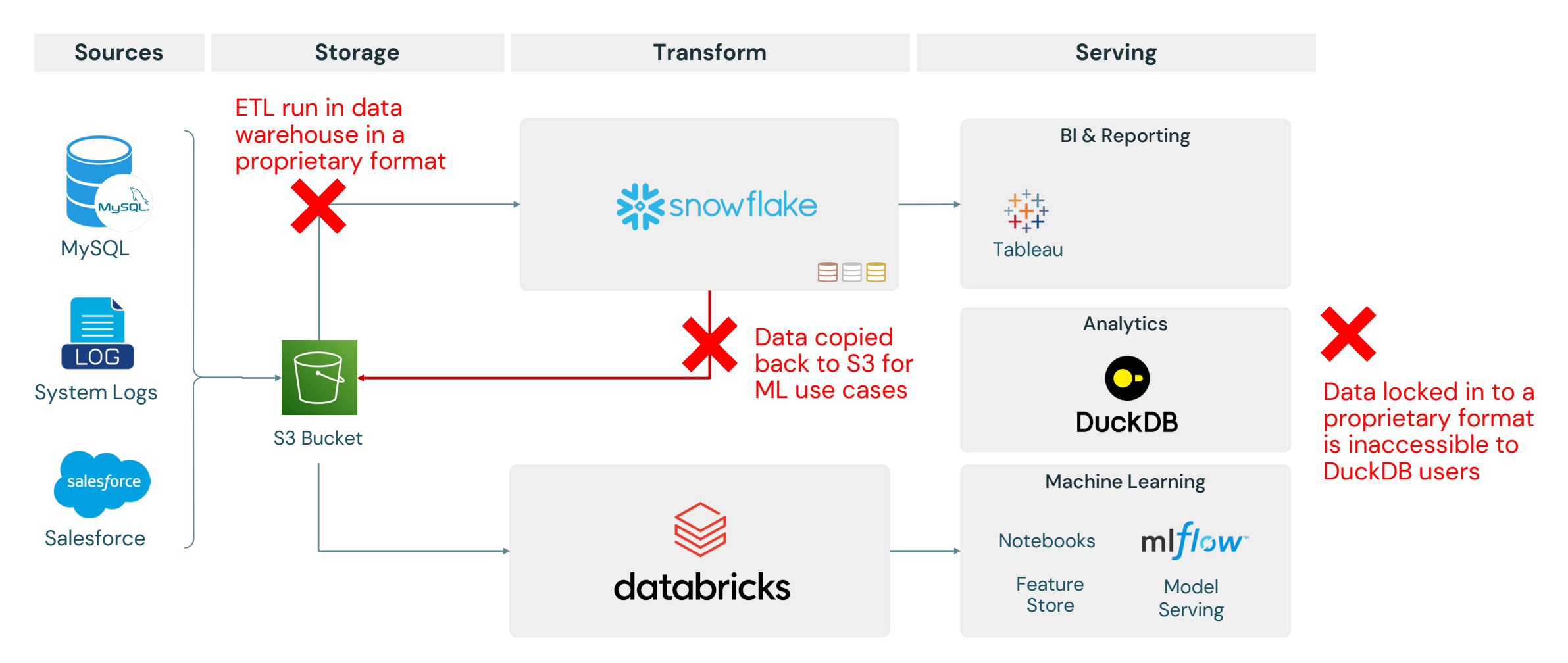

# Their collective goals

#### Build an **open** data Lakehouse

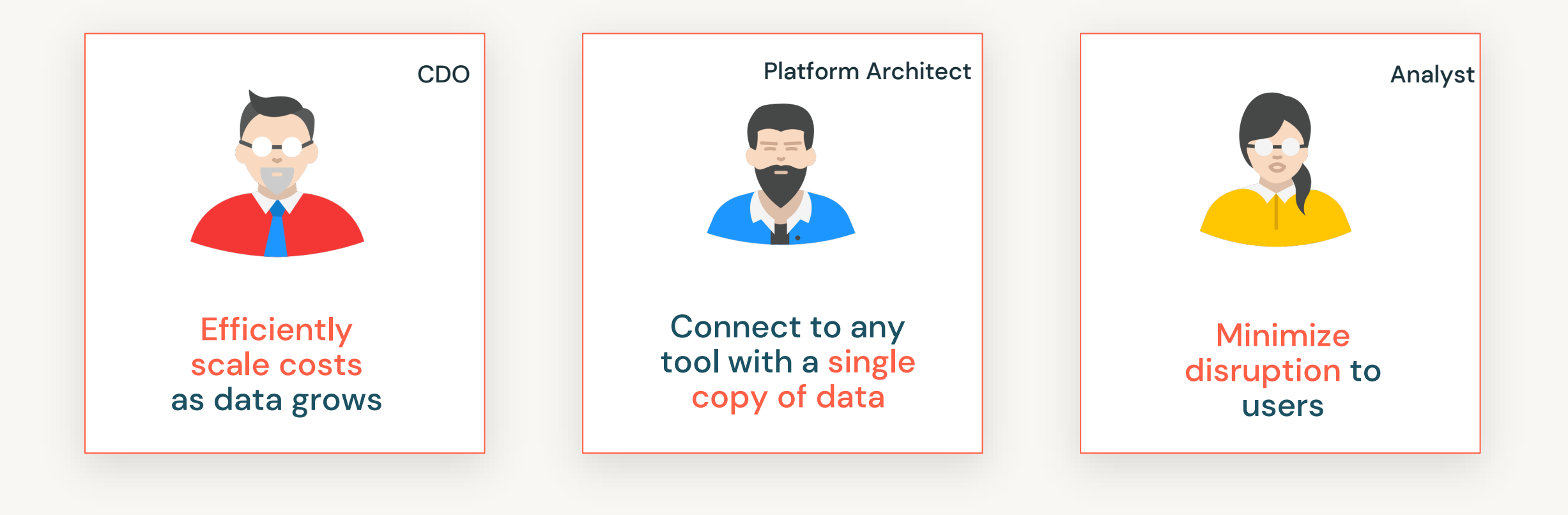

## Step 1: Which open table format to pick?

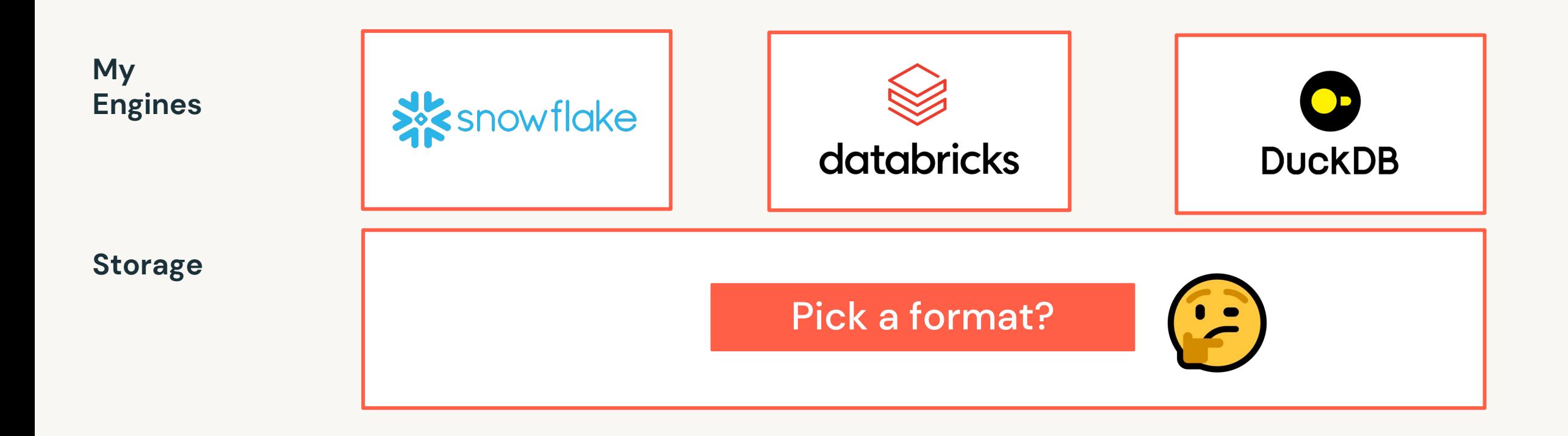

## Step 1: Which open table format to pick?

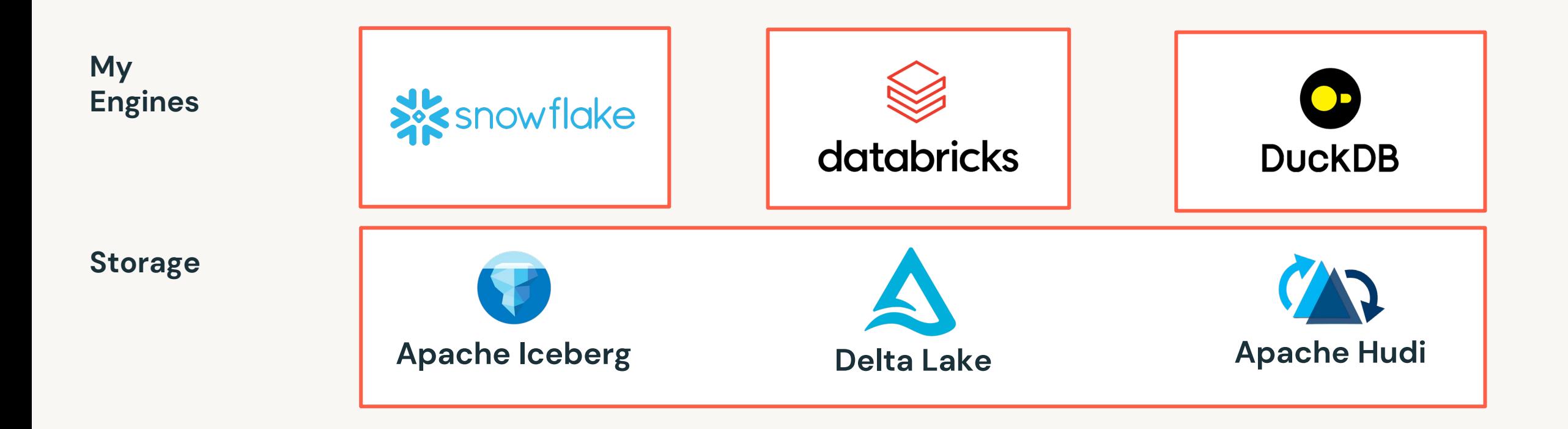

### …but do I actually need to choose?

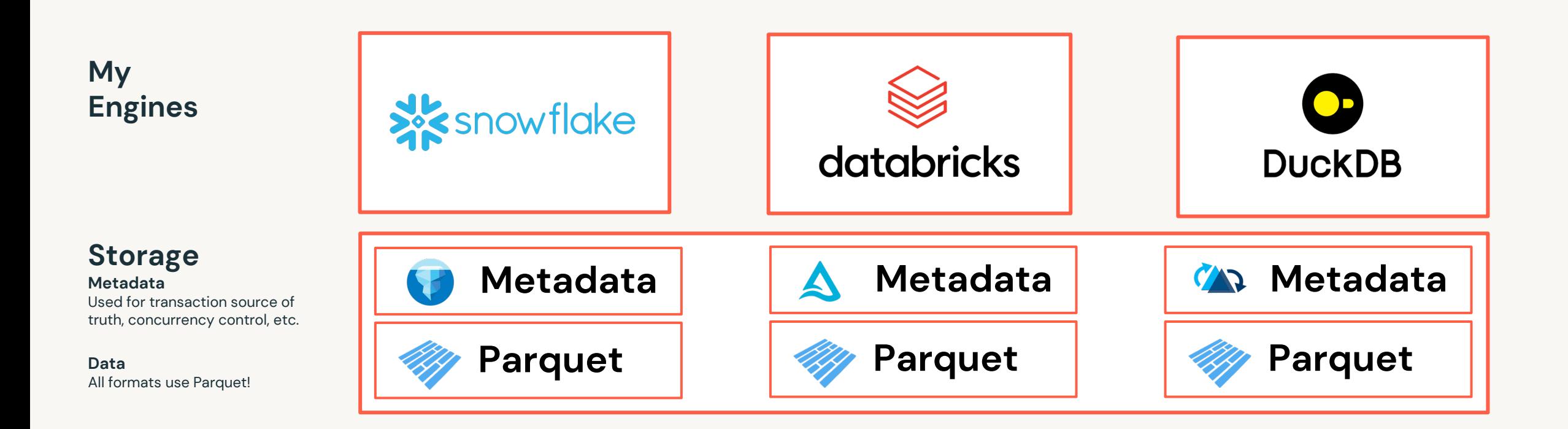

### Delta Universal Format

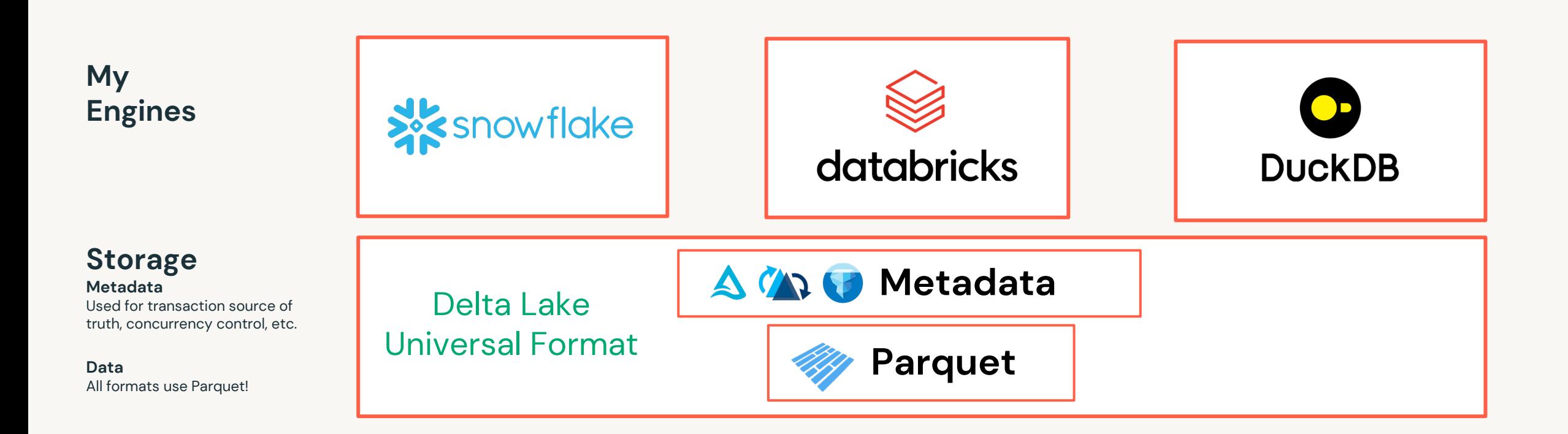

### How Delta Lake UniForm works

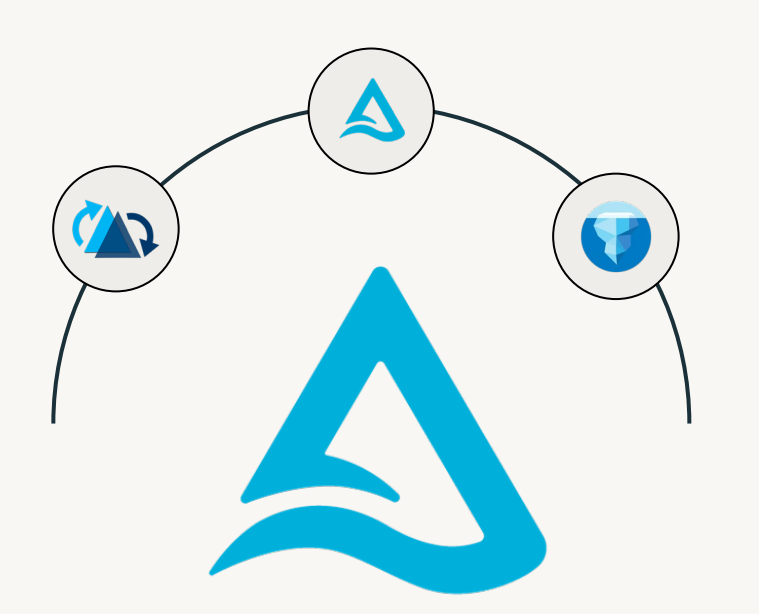

Data stored in Delta can be read as if it were Iceberg or Hudi

✓ Metadata automatically generated to

make Delta accessible as Iceberg/Hudi

- $\sqrt{\phantom{a}}$  Parquet files remain the same
- Delta Lake UniForm <del>√</del> Metadata is co-located with data

# Step 2: Pick a catalog?

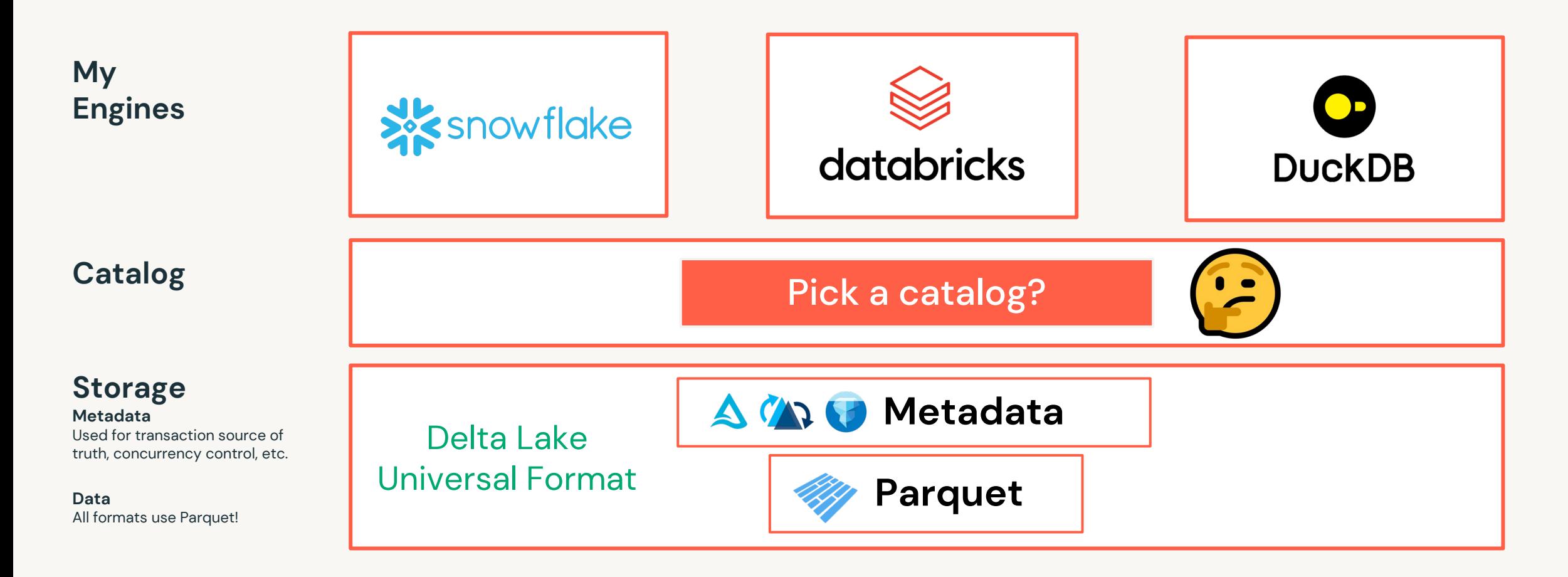

### The open data lakehouse

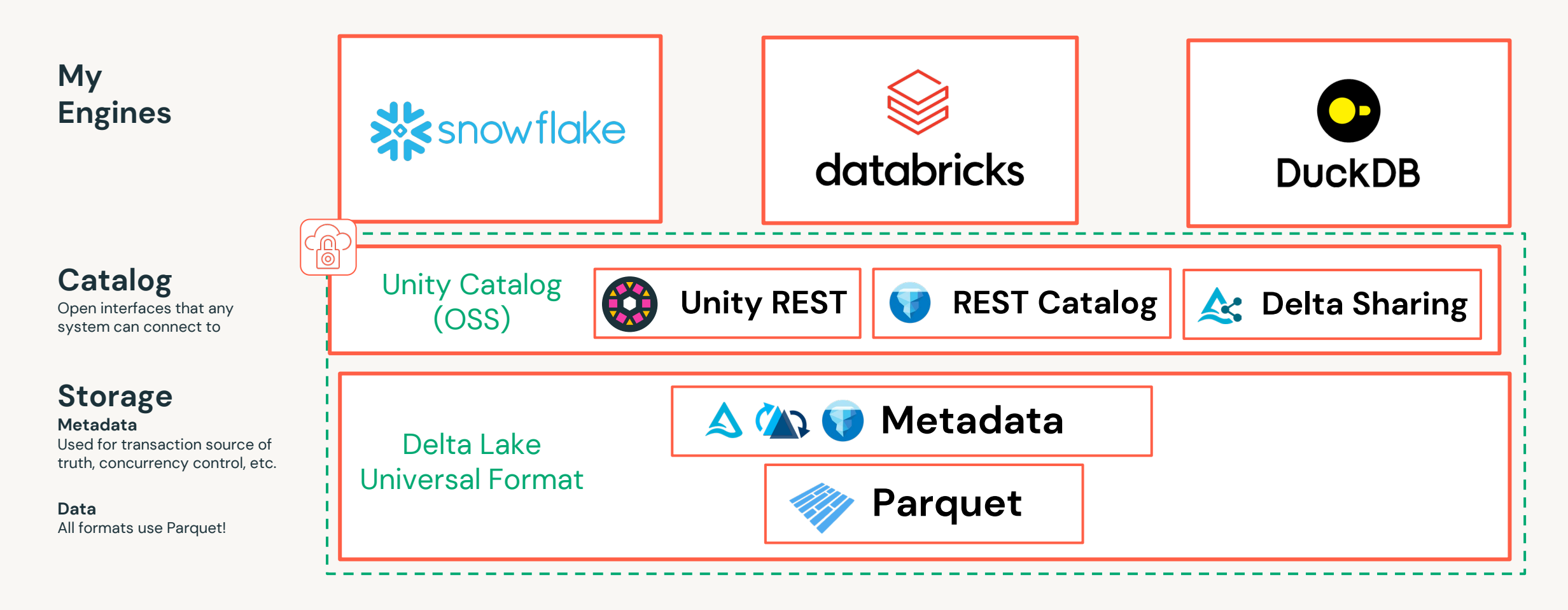

# What is our new architecture with UniForm?

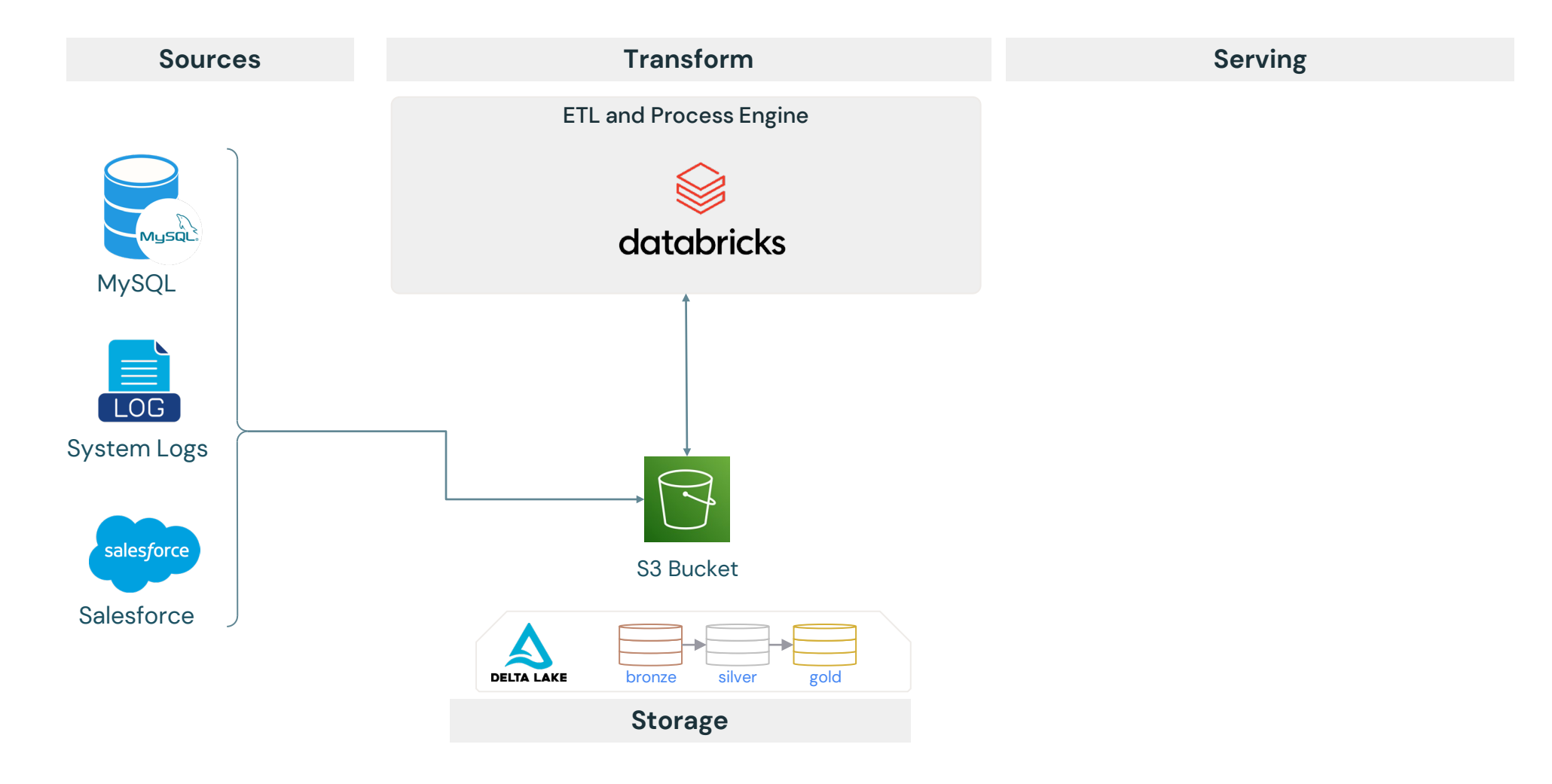

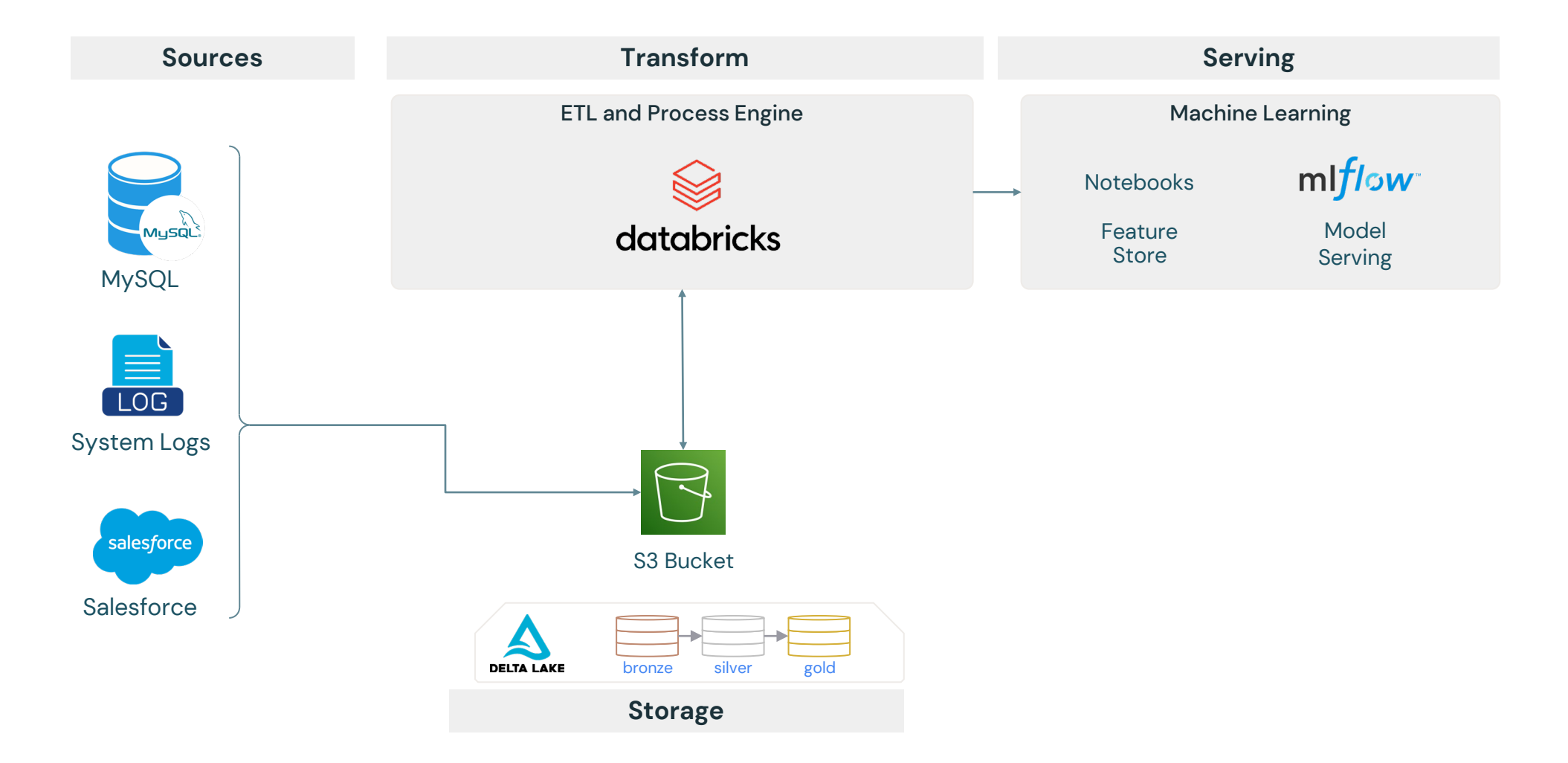

#### Unified serving layer for analytics, BI, AI, and ML

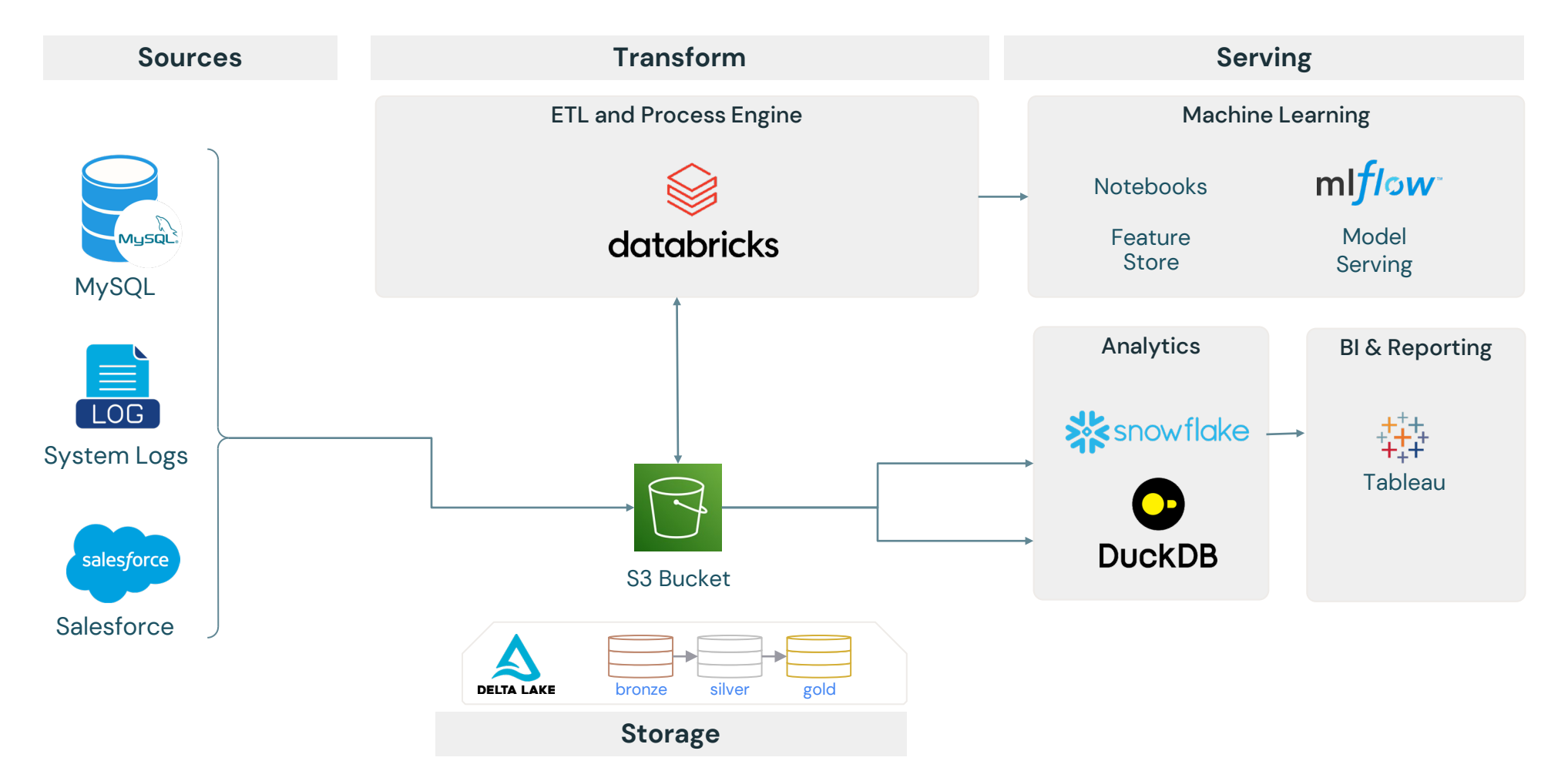

# Did we meet all our goals?

#### Unified serving layer for analytics, BI, AI, and ML

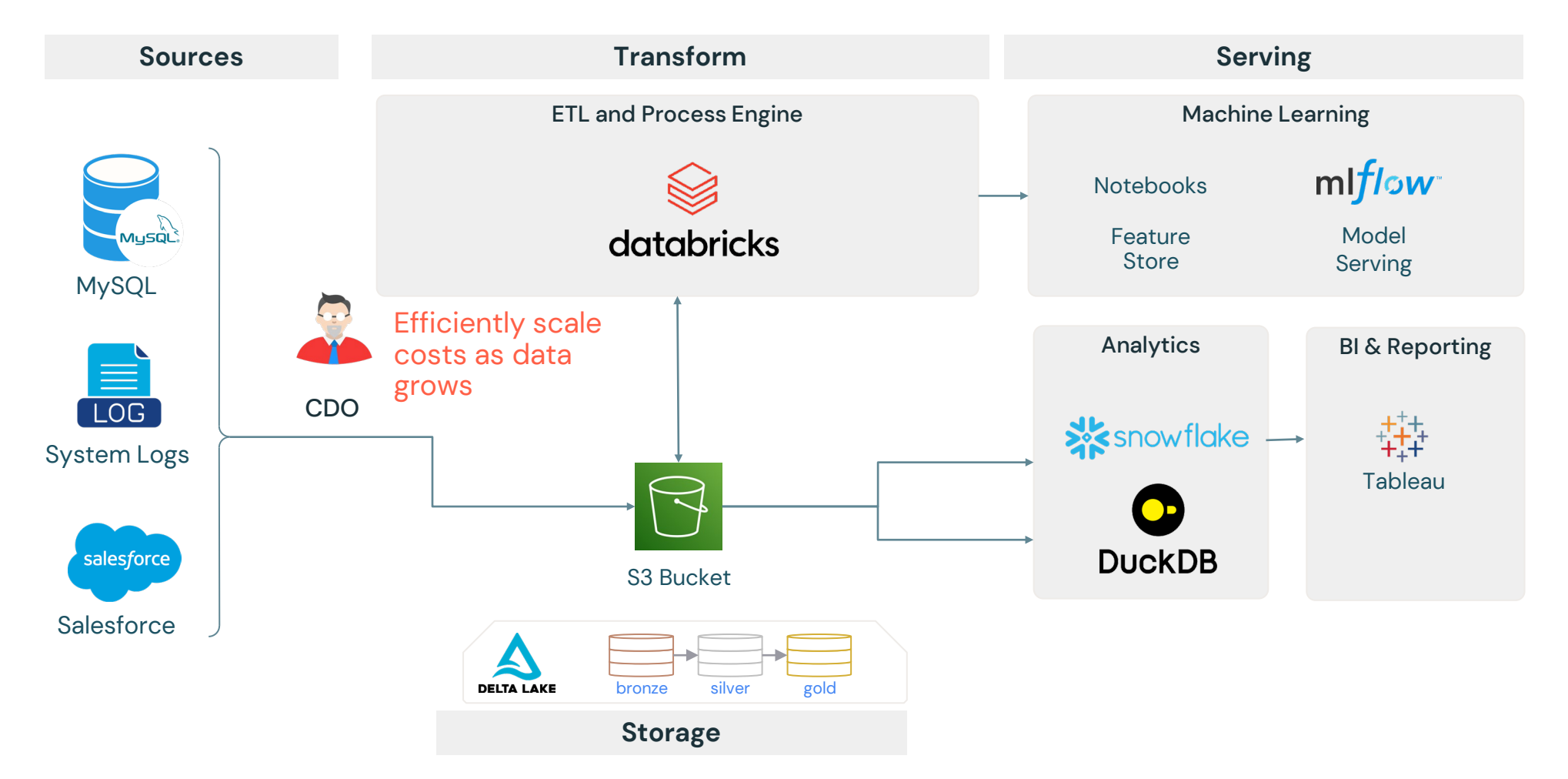

#### **Data Loading performance**

Lower is better

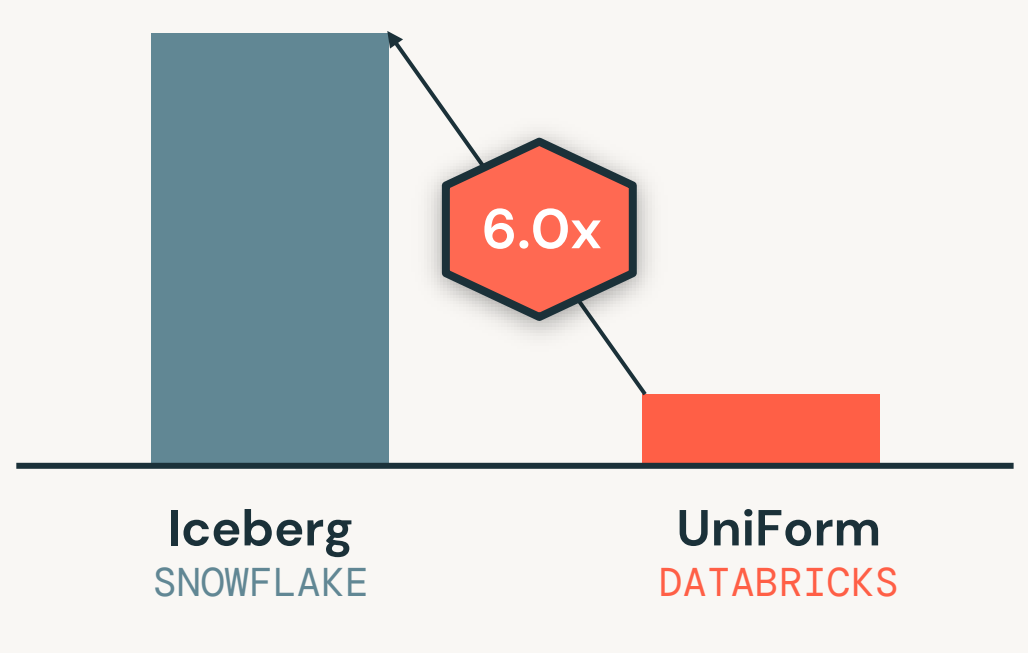

©2024 Databricks Inc. — All rights reserved **1** 3TB data warehouse benchmark ingesting Parquet into Snowflake and Databricks

#### **Data Loading performance**

Lower is better

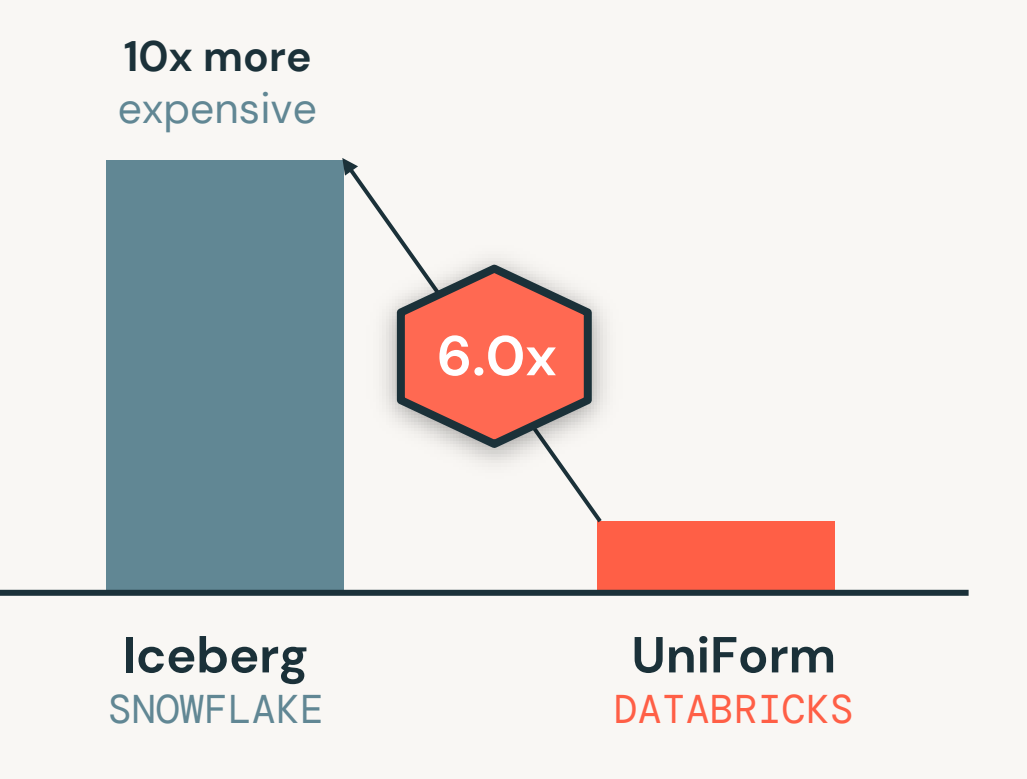

#### **Data Loading performance**

Lower is better

#### **ETL performance**

Lower is better

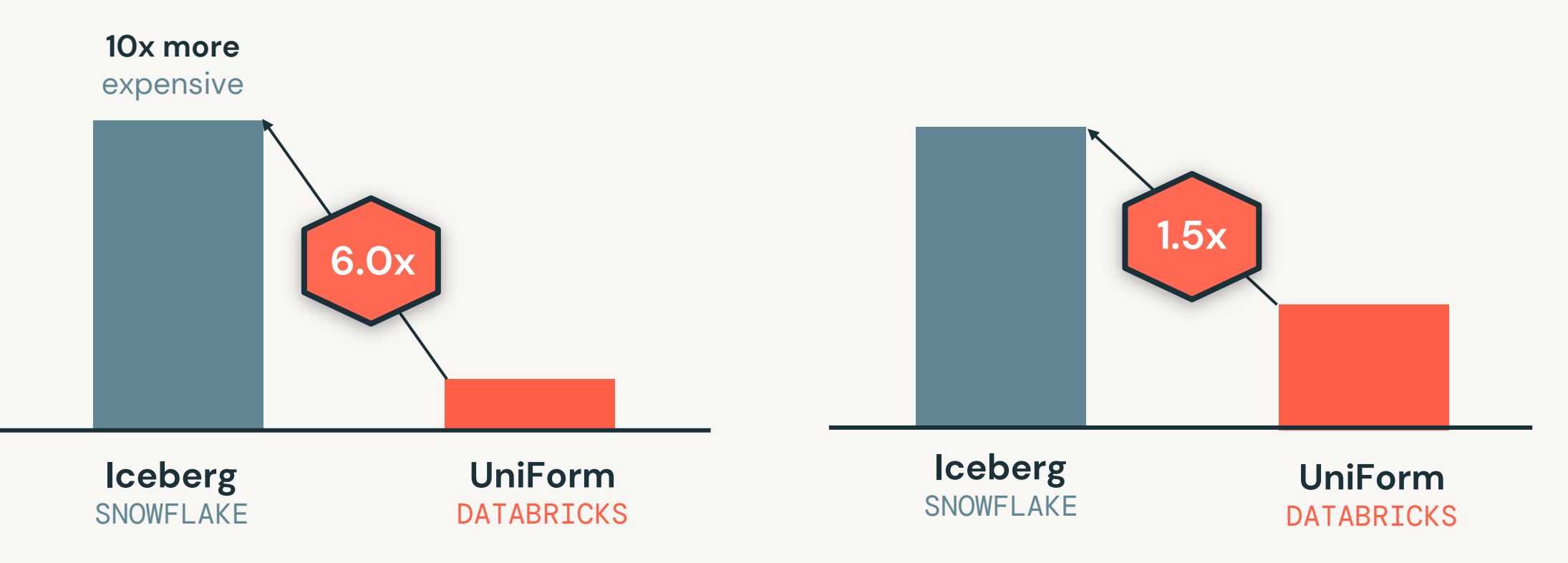

#### **Data Loading performance**

Lower is better

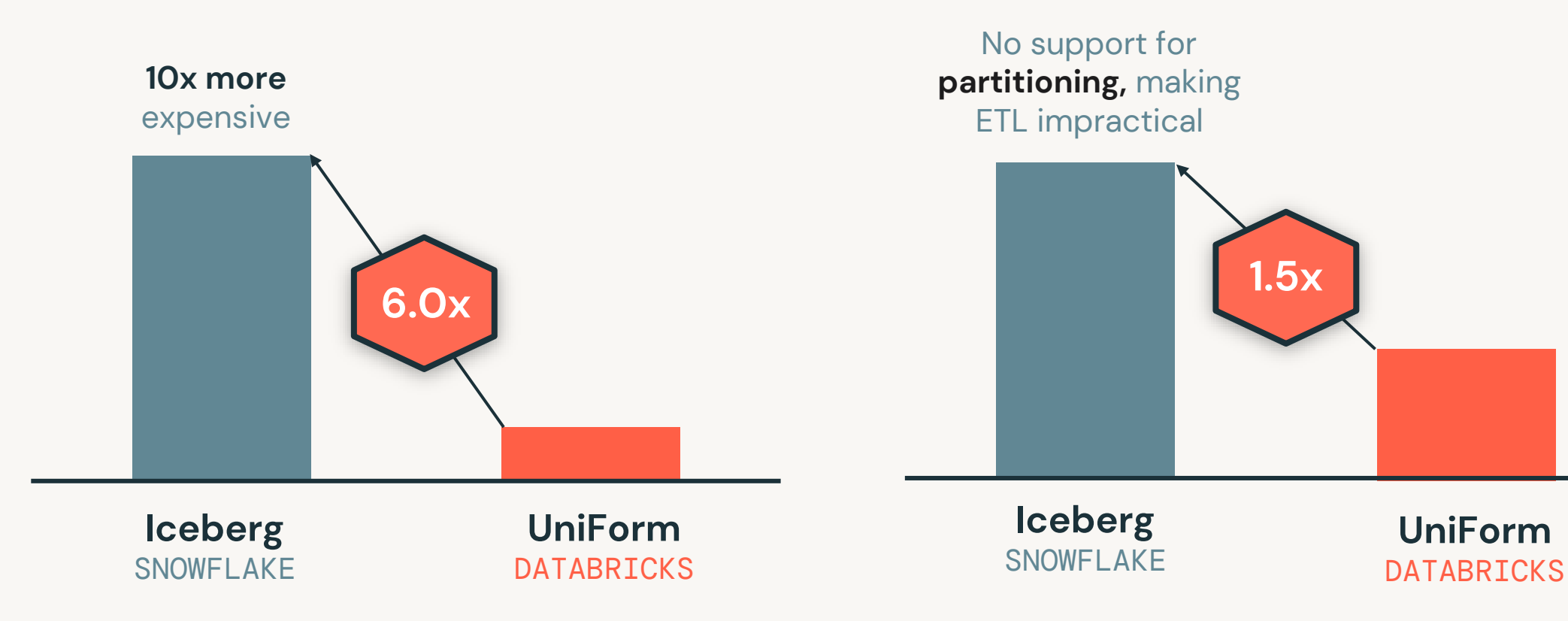

**ETL performance**

Lower is better

### How does UniForm impact costs?

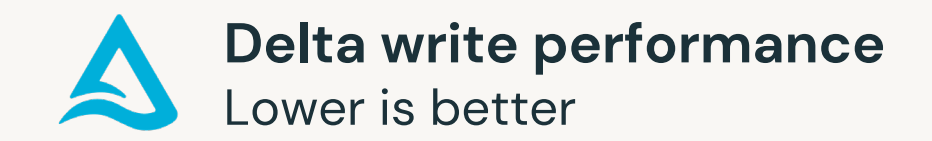

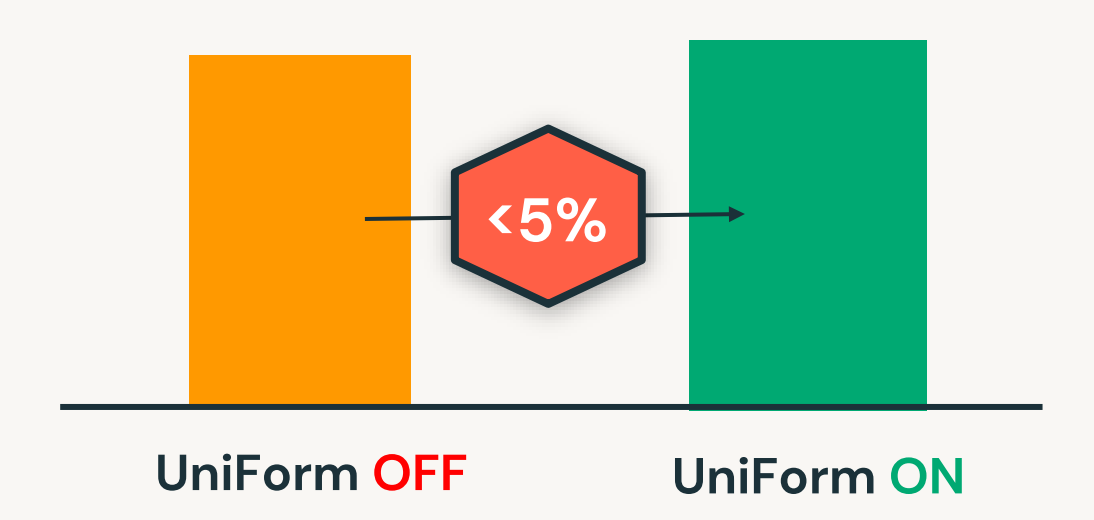

Because UniForm writes only additional metadata it has minimal impact on performance or costs

#### Unified serving layer for analytics, BI, AI, and ML

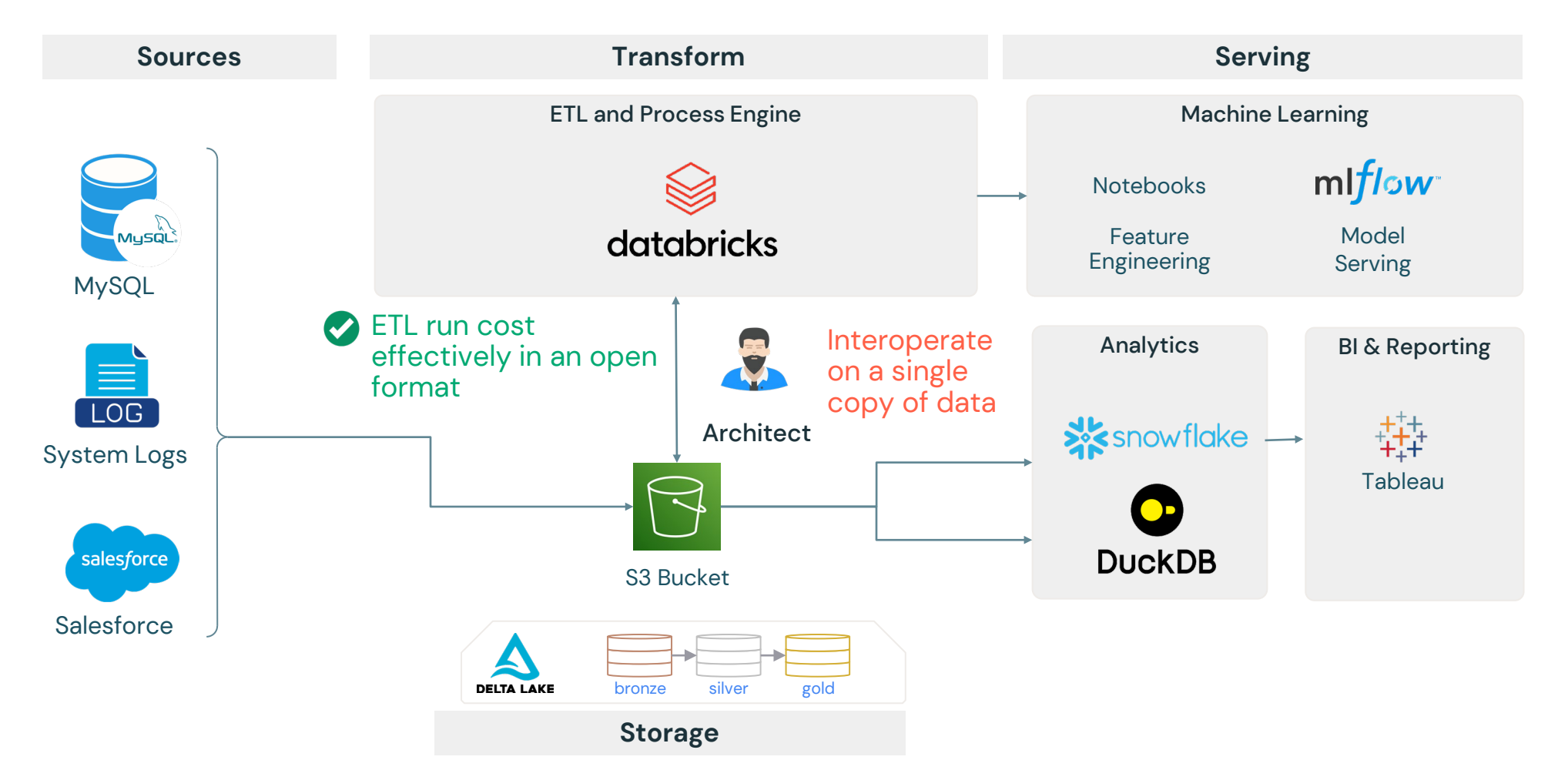

# Write UniForm in Databricks

#### • Perform high performing, **cost effective ETL** on data lake

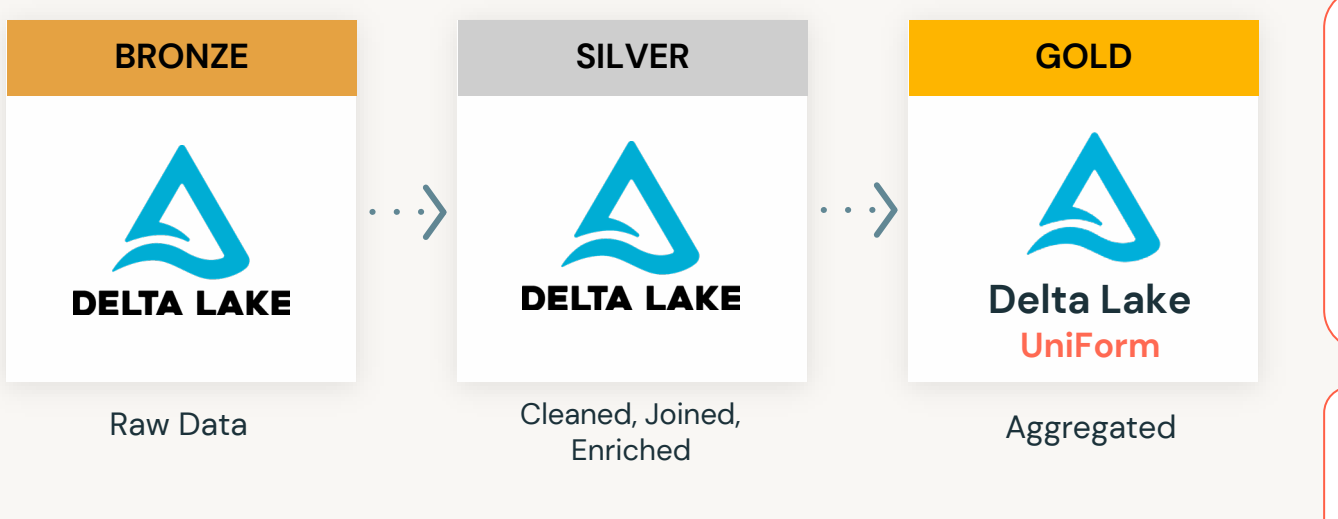

**Enable UniForm on gold layer** tables read by downstream Iceberg clients

#### **SILVER GOLD 1. Enable Delta Universal Format**

 $\bigotimes$ databricks

 $\bigotimes$ databricks

Create a table using new table feature

CREATE TABLE catalog.schema.myTable (c1 INT) TBLPROPERTIES ( 'delta.universalFormat.enableIcebergCompatV2' = 'true' 'delta.universalFormat.enabledFormats' = 'iceberg')

#### **2. Write to the Delta table**

Iceberg metadata is automatically generated

INSERT INTO catalog.schema.myTable VALUES (111)

# Read as Delta in DuckDB

#### **List all tables in Unity Catalog** from DuckDB CLI

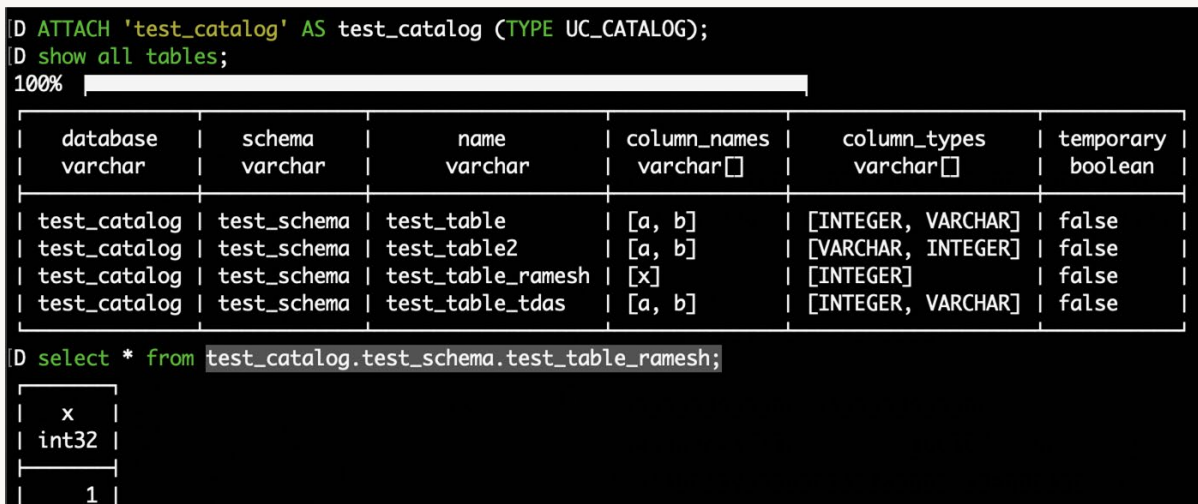

#### Read using **Unity Catalog open APIs**

#### **3. Setup DuckDB** Load UC and Delta Lake in DuckDB

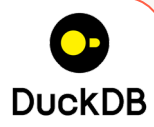

INSTALL uc\_catalog FROM core\_nightly; INSTALL delta; LOAD uc\_catalog; LOAD delta;

#### **4. Attach Catalog**

Configure catalog using PAT token

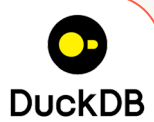

#### CREATE SECRET (

TYPE UC, TOKEN {PERSONAL\_ACCESS\_TOKEN}, ENDPOINT {UNITY\_CATALOG\_URL}, AWS\_REGION {REGION}

); ATTACH 'catalog' (TYPE UC\_CATALOG);

#### **5. Read the table in DuckDB**

Read the table as Delta

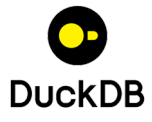

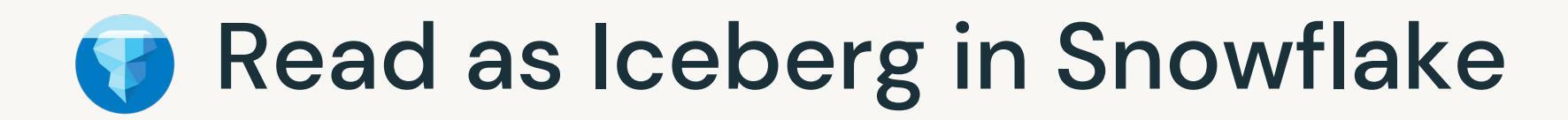

#### **Snowflake Compute engine Catalog integration** Iceberc Snapshots table **Snapshots** Iceberg catalog **External volume External cloud storage** -Data-Data Metadata-**Standard Paraguet ICEBERG** Table data and metadata

#### **Use a catalog integration**

#### **Read from object storage**

#### **3. Retrieve Iceberg metadata path**

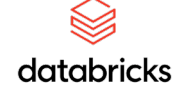

Required to read from Snowflake

DESCRIBE EXTENDED catalog.schema.table

> "s3://tmp/v10.metadata.json"

#### **4. Create an Iceberg table**

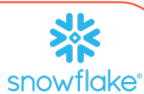

Create an Iceberg table using a catalog integration

CREATE ICEBERG TABLE myTable EXTERNAL VOLUME ='my\_external\_volume' CATALOG ='my\_catalog\_integration' METADATA\_FILE\_PATH ='s3://tmp/v10.metadata.json';

#### **5. Read the table in Snowflake**

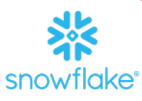

Read the table as Iceberg

#### SELECT \* FROM myTable;

#### Unified serving layer for analytics, BI, AI, and ML

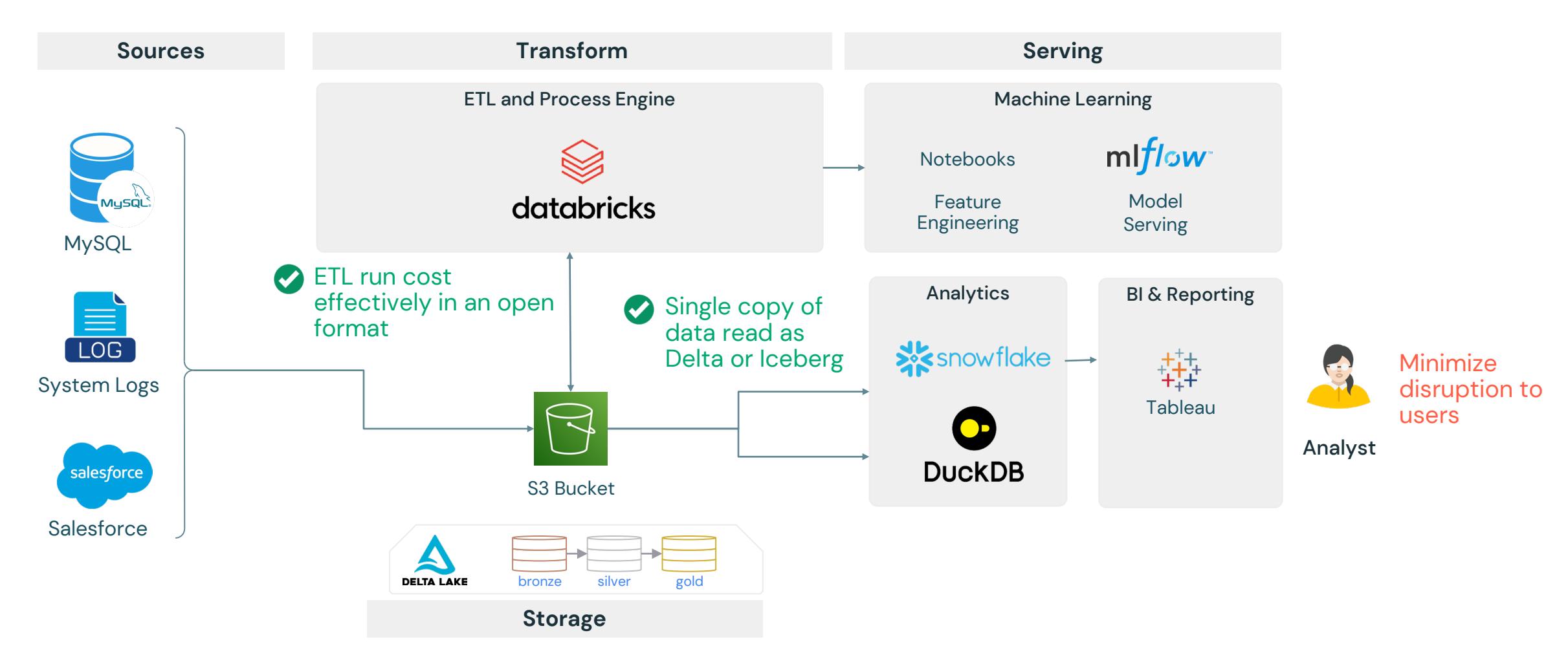

### Minimize disruption to end users

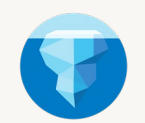

**Read performance in Snowflake (OOB)** Lower is better

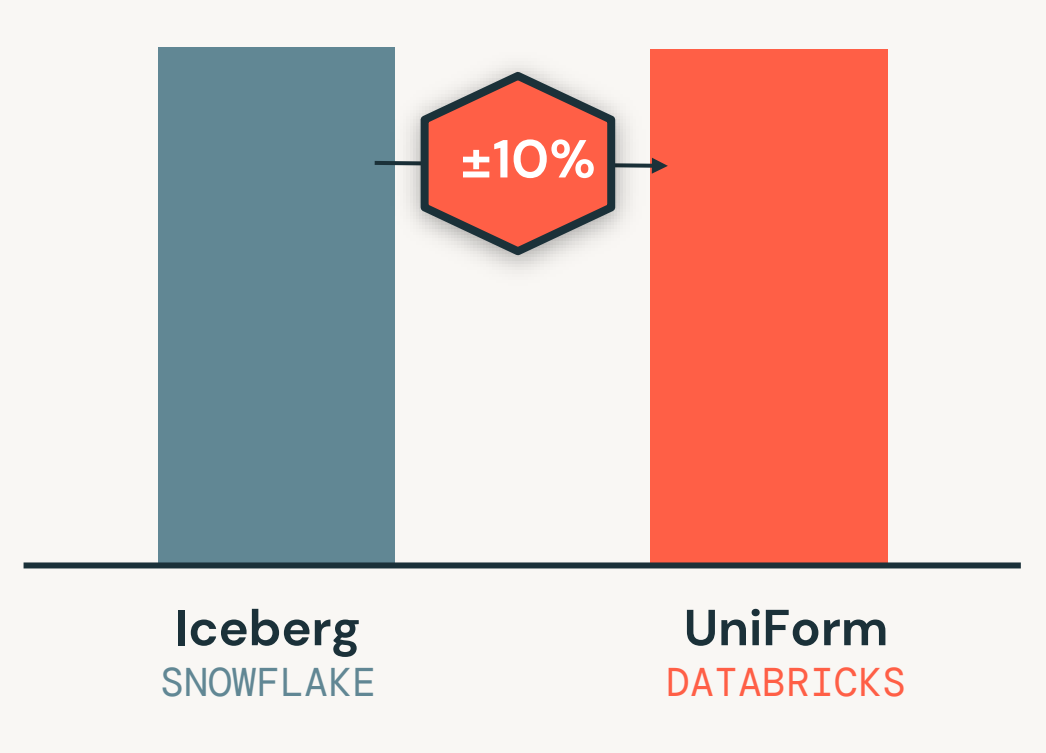

Comparable query performance in Snowflake minimizes disruption to downstream BI and analytics workflows

**1** Compares reading the first 50 queries in a 3TB data warehouse benchmark in Snowflake

#### Unified serving layer for analytics, BI, AI, and ML

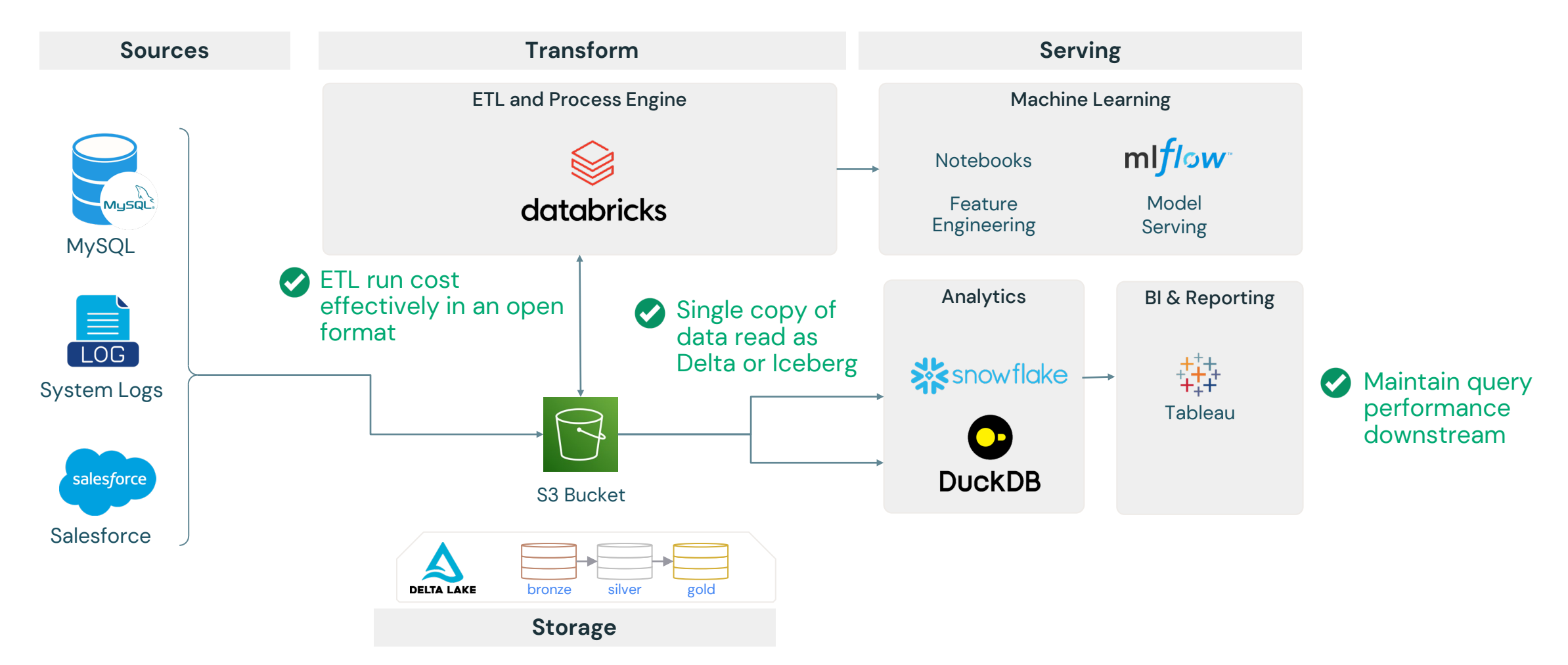

### Delta Lake supports all ecosystems

Support for any architecture you choose **today** or **in the future**

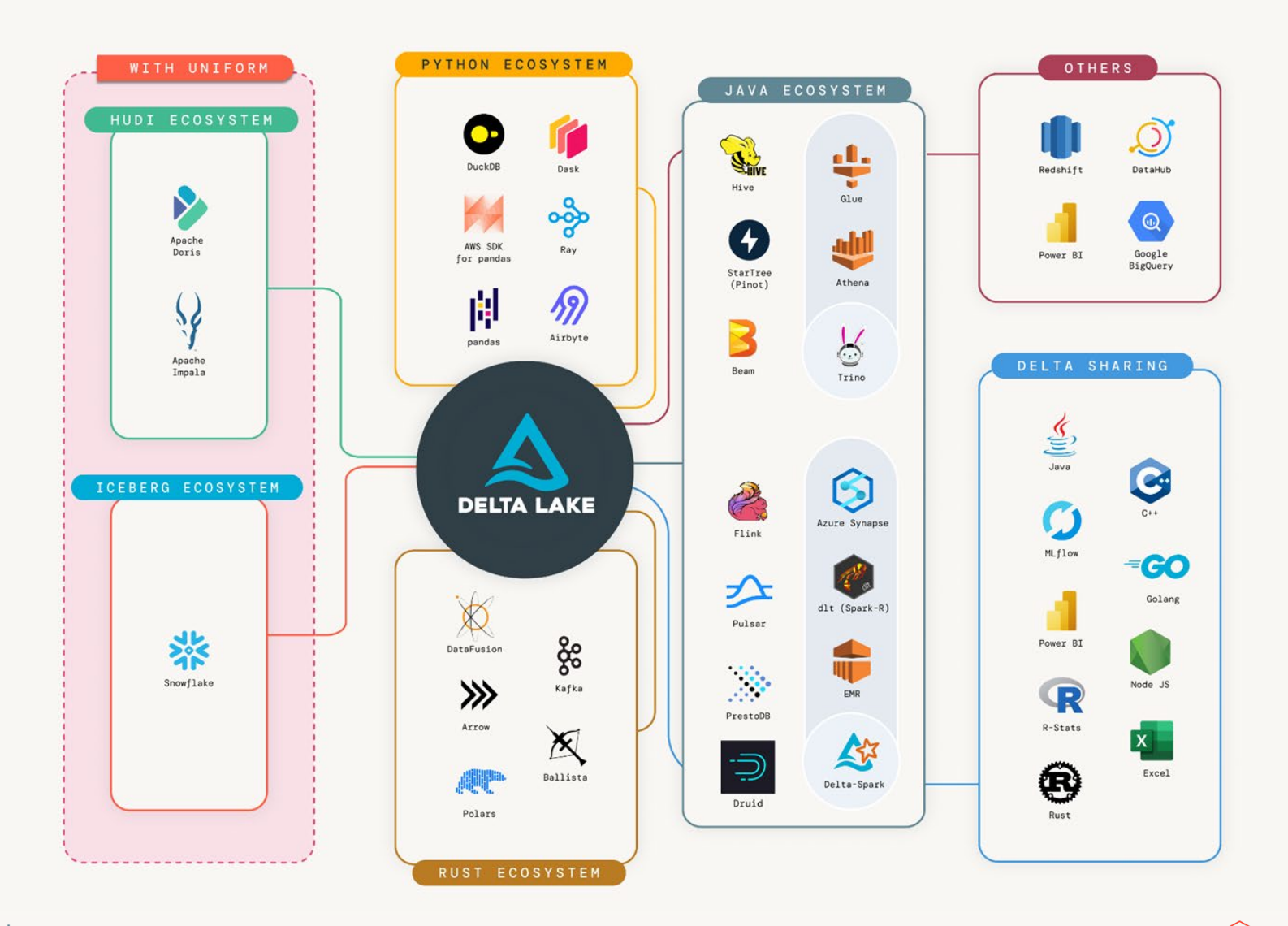

### Connect to any Delta or Iceberg client

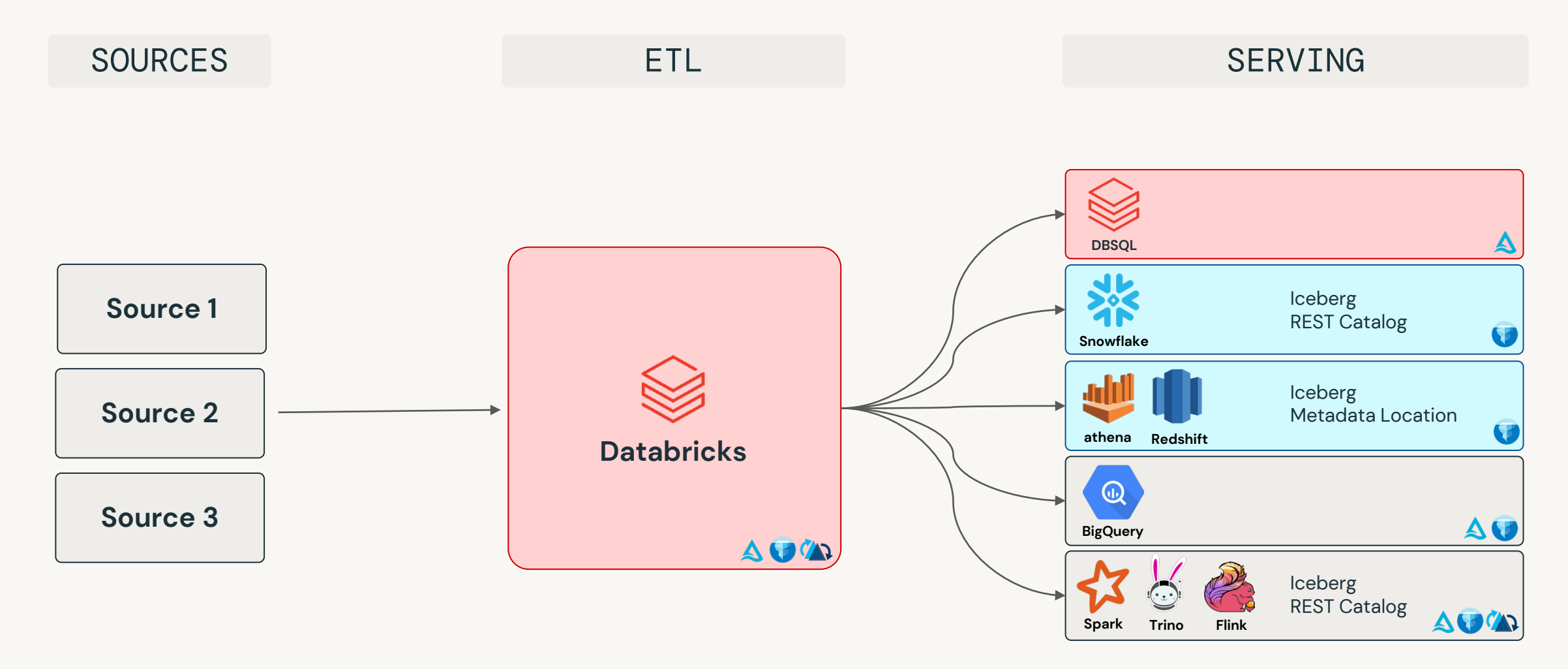

### Interoperating with Apache XTable

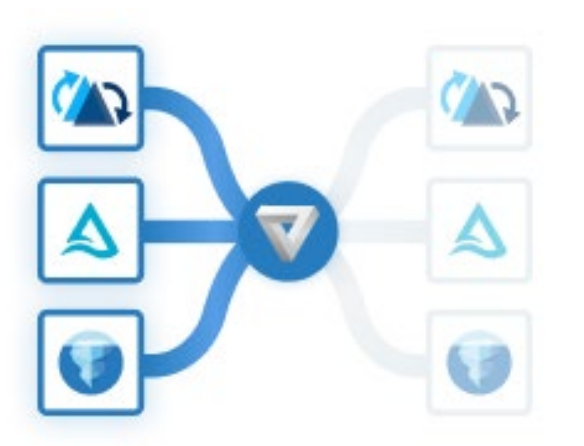

**Choose your source format**

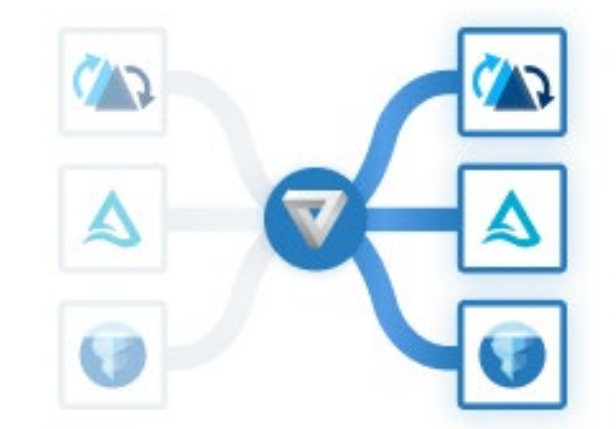

**Choose a destination format**

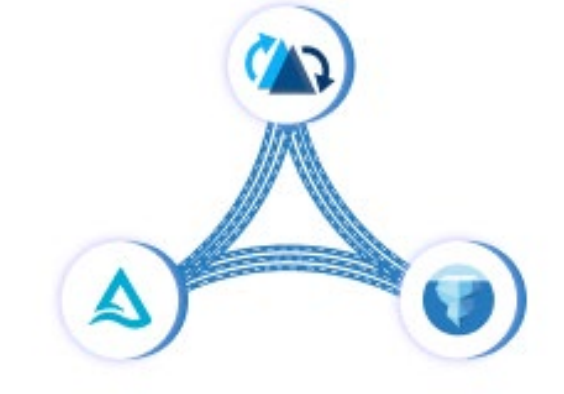

**Apache XTable will translate the metadata layers**

# 4+ Exabytes

"At M Science, UniForm provides us with the flexibility to write a single copy of our data that can be queried by any engine that supports Delta or Iceberg – this is key to reducing costs and accelerating timeto-value"

Ben Tallman **Chief Technology Officer**

# science

# Written to UniForm tables

### UniForm is now **GA!**

To get started, see the **[public documentation](https://docs.databricks.com/delta/uniform.html)** 

#### **Unity Catalog: The industry's only universal catalog for Data and AI**

**Client ecosystem** *Any engine*

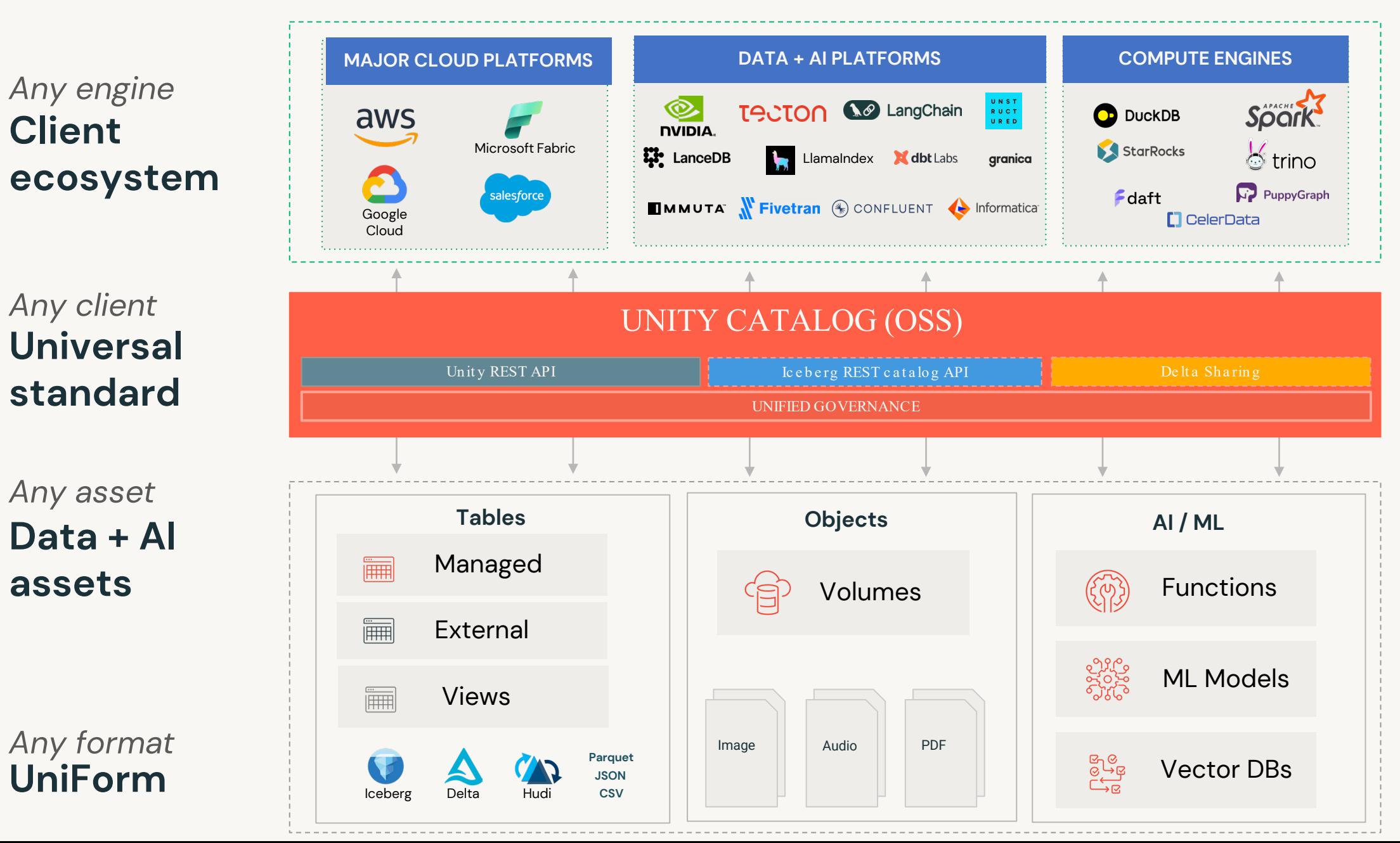

**Data + AI assets standard** *Any asset*

**Universal** 

*Any client*

**UniForm** *Any format*

### Learn more at the summit!

**Tells us what you think What to do next?**

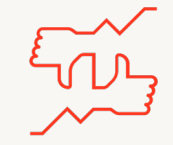

- We kindly request your valuable feedback on this session.
- Please take a moment to rate and share your thoughts about it.
- You can conveniently provide your feedback and rating through the **Mobile App**.

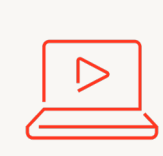

- Discover more related sessions in the mobile app!
- Visit the Demo Booth: Experience innovation firsthand!
- More Activities: Engage and connect further at the Databricks Zone!

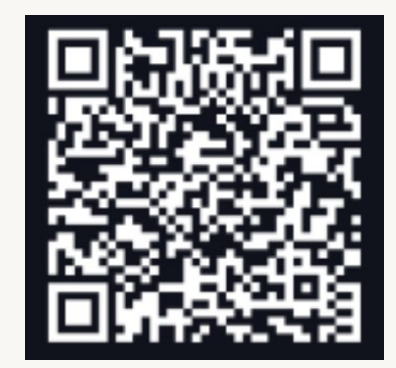

**Databricks Events App**

- Visit the Learning Hub Experience at Moscone West, 2nd Floor!
- Take complimentary certification at the event; come by the Certified Lounge
- Visit our Databricks Learning website for more training, courses and workshops!

[databricks.com/learn](https://www.databricks.com/learn/)  $\bigotimes$ 

©2024 Databricks Inc. — All rights reserved

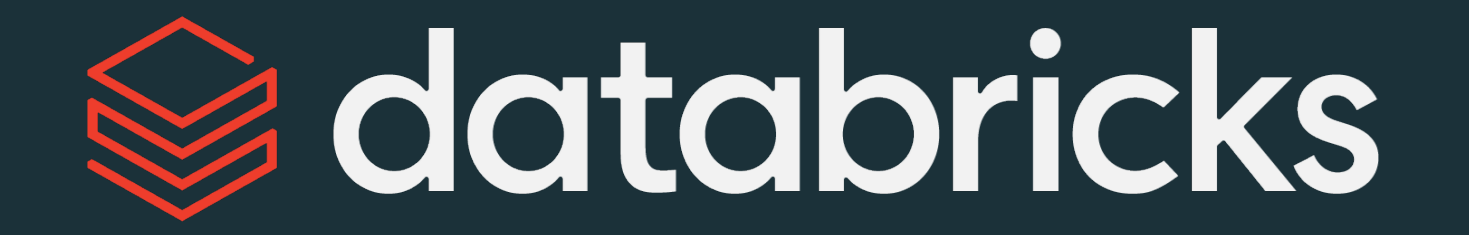